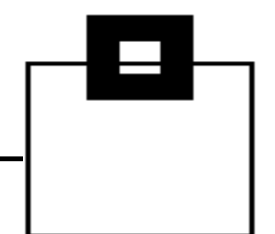

SQL WorkloadExpert for Db2 z/OS

**Compliance with compliments!** 

**Audit Component** 

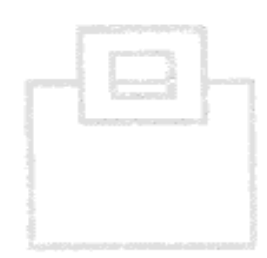

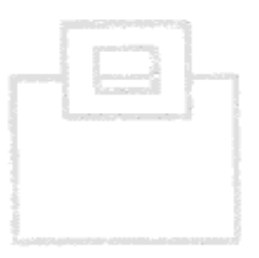

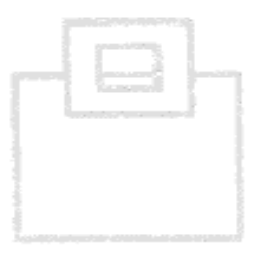

- 1. Audit needs and musts
- 2. Solution overview and their Pros/Cons
- 3. The viable way let Db2 do the magic!
- 4. Customer results from the banking industry

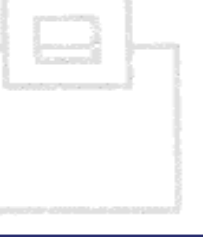

# Audit – do you need it, do you care?!

- 61% of companies state that cybercrime and data theft are their most challenging threats
- 92% of respondents of a Lloyds Bank survey suffered a  $\mathcal{L}_{\mathcal{A}}$ data breach in the past five years
- The number of attacks is growing each year
- Last year about  $\frac{1}{2}$  Billion records stolen
- Reputation is significantly affected by breaches
- The average cost of a data breach is  $$5.4M+$
- Fines, penalties and losses are \$105 \$359 per data record  $\rightarrow$  calculate your companies costs
- Securing environments is still a catch-up task:
	- Technology gets better, but attackers still find their way – sometimes from inside!
- 95% of the attacks start with a human error (website, or Email attachment)

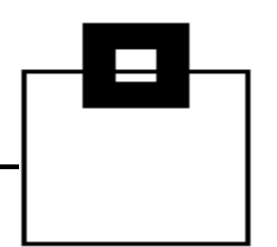

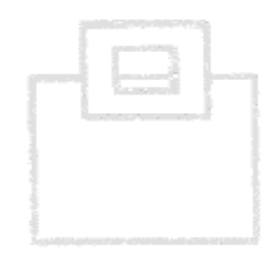

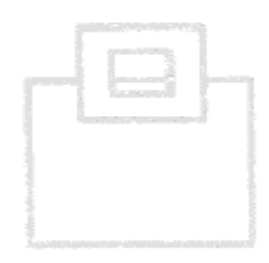

### Audit - do you need it, do you care?!

- Attackers use...
	- SQL injection
	- **DDOS**
	- Third-party software
	- XSS
	- Malware
	- · Phishing
	- Watering holes/Honey pots
	- Physical access

... with the ultimate goal of gaining access to your crown jewels ...

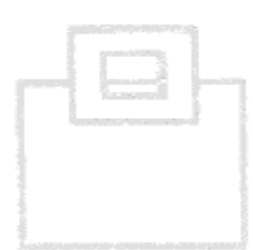

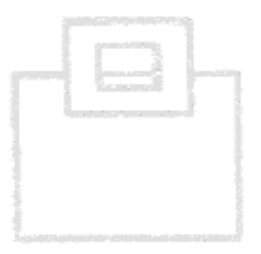

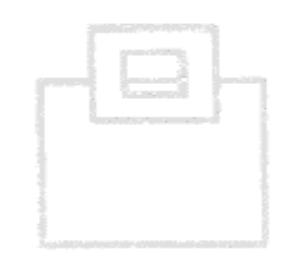

... the enterprises database servers are the target in 96% of the security breaches!

Because they contain your/your client's most valuable information...

- Customer personal information (PI, such as SSN)
- Detailed personal information
- Personal financial data (PFI, also credit reporting)
- Bank account/credit card information
- $\blacksquare$  Health information

... and once they're in, there are high volumes of easy-to-access, structured data.

 $\rightarrow$  Companies (and governments) love Big Data – attackers love companies'/governments' databases!

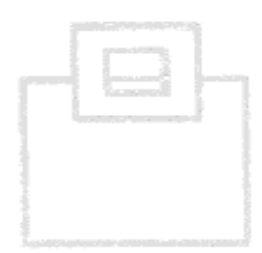

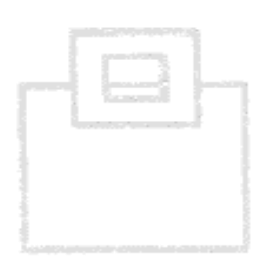

But the mainframe is safe – isn't it?!

- 50% of the concerns are about privileged insiders
- 29% of the concerns are with web-enabled z/OS apps
- 21% of the concerns are with advanced persistent threats

"As mainframes become a major component in SOA, they are increasingly exposed to malware. Web services on the mainframe have significantly *impacted security"* 

President, Mittal Technologies Inc.

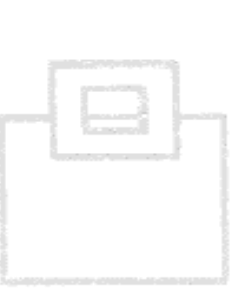

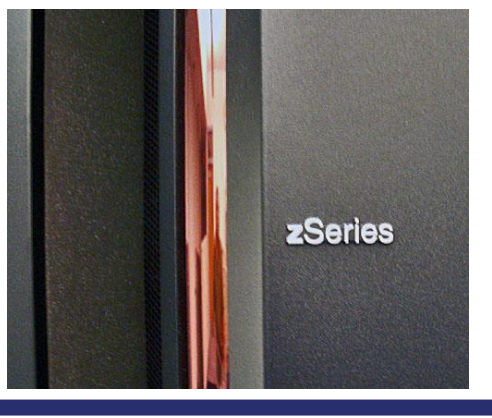

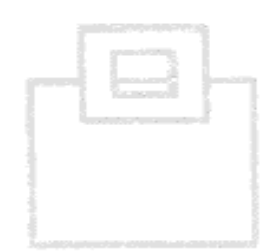

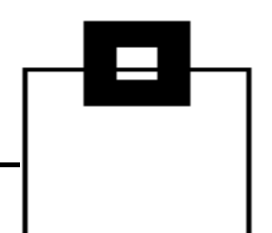

However, protecting and auditing is a major cost factor nowadays, thus the authorities had to force companies to pay attention:

- SOX Sarbanes Oxley Act
- FIEL Financial Instruments and Exchange Law
- PCI DSS Payment Card Industry Data Security Standards
- HIPAA Health Insurance Portability and Accountability Act
- CMS ARS Center for Medicare/Medicaid Services Acceptable Risk Safeguards
- **GLBA Gramm-Leach-Bliley Act (Financial Services Modernization)**
- ISO 17799 (Basel II), ISO 27001 (Basel III)
- NERC North American Electric Reliability Corporation
- NIST 800-53 (FISMA) National Institute of Standards and Technology (Federal Information Security Management Act)

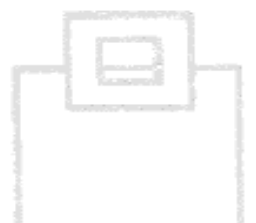

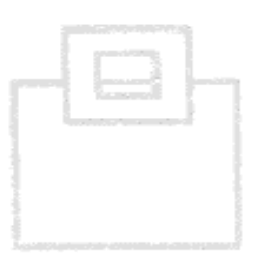

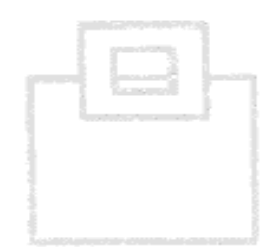

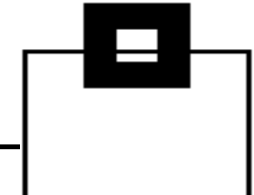

- Chose your *favorite* one and/or use a reliable resource for guidance:  $\overline{\phantom{a}}$ 
	- Center of Internet Security (CIS)
	- Department of Defense (DoD)
	- Security Technical Implementation Guide (STIG)
	- Common Vulnerability Exposure (CVE)
	- Bundesamt für Sicherheit in der Informationstechnik (BSI)

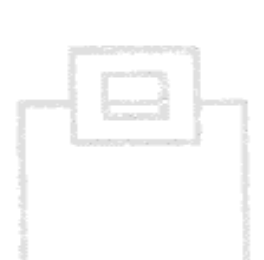

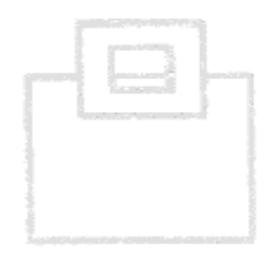

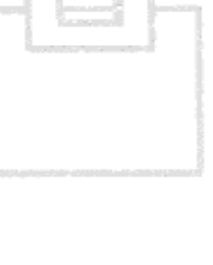

• Make sure you meet your business needs (e.g.PCI DSS):

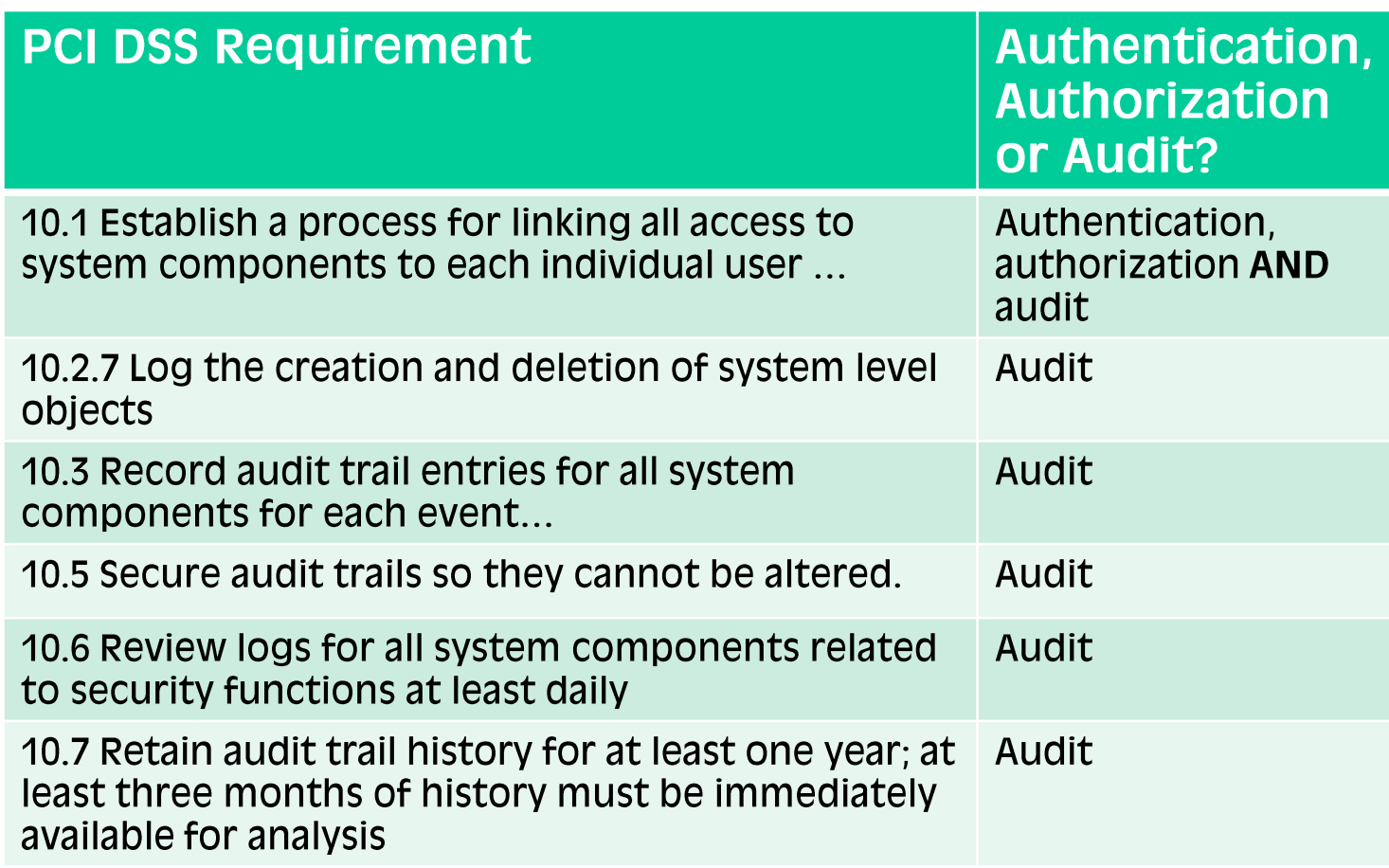

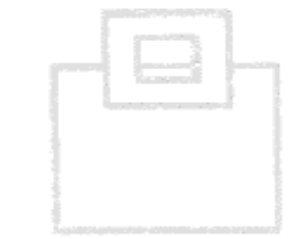

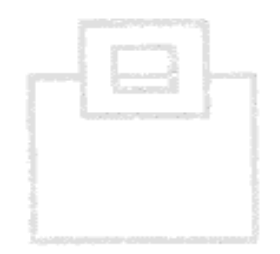

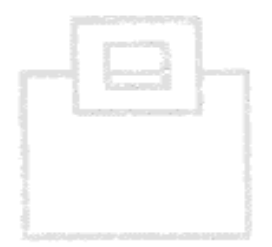

#### © 2018 SEGUS & SOFTWARE ENGINEERING GMBH

### **Audit needs and musts**

- Critical activities that enterprises should be auditing
	- Privileged Users
		- Access/changes/deletion to critical data
		- Access using inappropriate channels
		- Schema modifications
		- Unauthorized addition of user accounts
	- **End Users** 
		- Unusual access to excessive amounts of data
		- Access to data outside standard working hours
		- Access to data through inappropriate channels
	- Developers, Analysts and System Administrators
		- Access to live production systems
	- IT Operations
		- Inappropriate changes to DB/DB applications

• Focusing on the major areas of concern the database server:

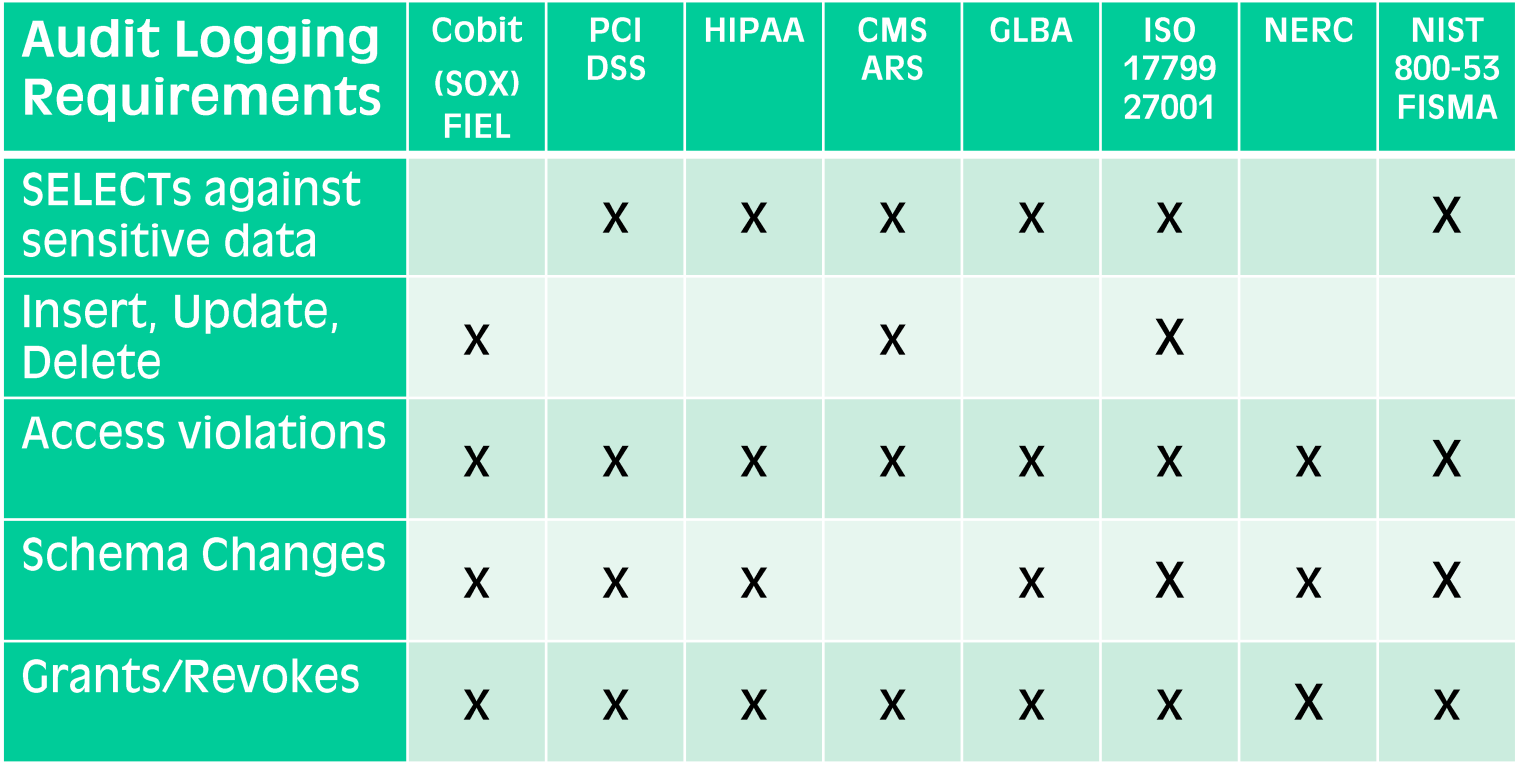

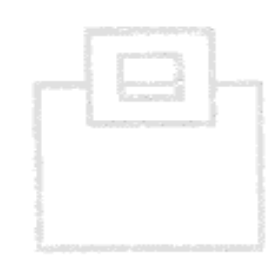

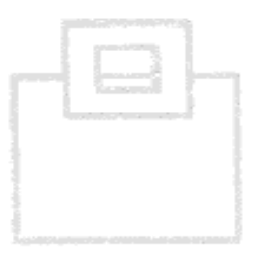

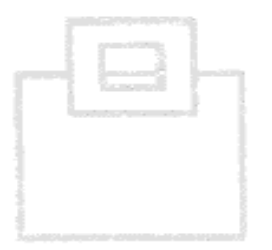

 $\blacksquare$  ... or in other words:

Collect as much data as you can, because you probably don't know today what you'll need tomorrow

- $\rightarrow$  breach patterns do change!!!
- Make sure you include:
	- SELECTs (against sensitive data)
	- **DDL**
	- **DML**
	- $\blacksquare$  DCL
	- Utilities (online + offline)
	- Commands
	- Assignment, or modification of a user ID/authorization especially privileged users

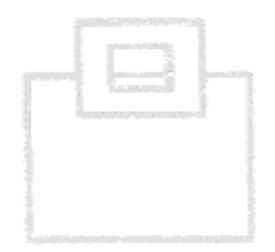

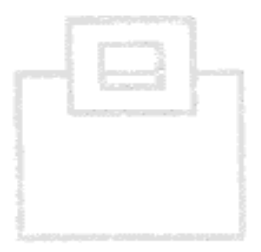

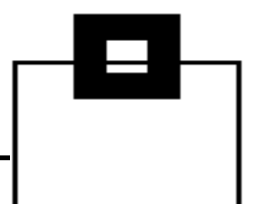

- Be careful what happens outside of a table:
	- Consider clones
	- Consider backups
	- Consider extended statistics in catalog tables, like SYSCOLDIST + **SYSKEYTGTDIST**
	- Consider utility output (REORG, RUNSTATS)
	- Consider UNLOADs
	- Consider Replication
	- Consider access to the underlying VSAM cluster
- Also consider your INSTALL SYSADM/SYSOPR

 $\rightarrow$  Sorry DBAs, but Auditing requires a separation of duties

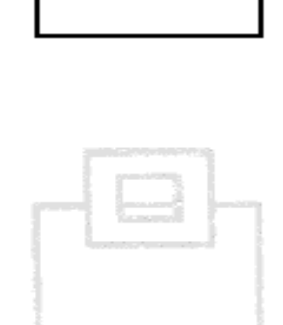

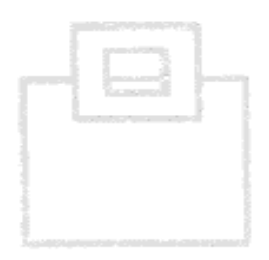

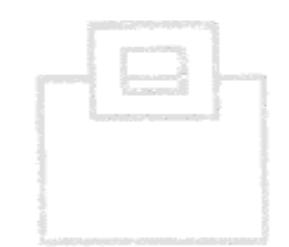

13

- Most Home-Grown Solutions are based on the Db2 Audit Trace
	- Class 1, 2, 7, 8 have very little overhead
		- Access violations
		- **GRANTS/REVOKES**
		- Assignment, or modification of a user ID/authorization
		- Start of a Db2 online utility
	- Class 3 (IFCID 142) has very little overhead
		- DDL (only for TB having the AUDIT ALL attribute)
	- Class 4, 5 (IFCID 143, 144) has 15% 20% overhead
		- 1st SELECT, INSERT/UPDATE/DELETE of a UOR
	- IFCID 90, 91 have very little overhead
		- Db2 Commands

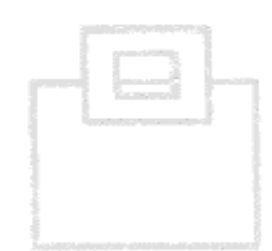

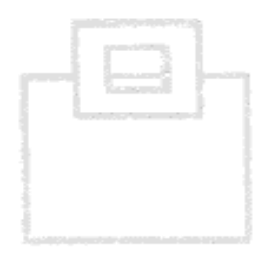

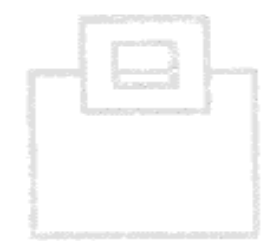

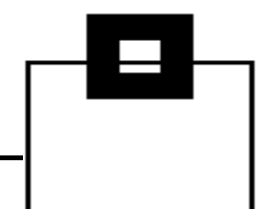

- There are a variety of existing resources Db2 already provides/comes with:
	- Db2 Log
	- Db2 Trace
	- Db2 Memory (DSC/EDM)
	- **Db2 Exits**
- And of course additional products

15

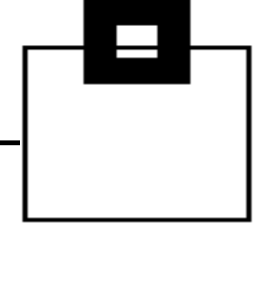

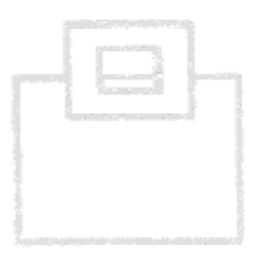

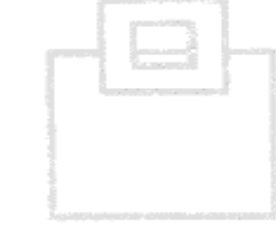

Db2 Log:

- Pros:  $\mathcal{L}_{\rm{max}}$ 
	- Comes with Db2 and supports all versions  $\overline{\phantom{a}}$
	- No additional overhead  $\overline{\mathcal{L}}$
	- No additional costs (except you want to keep logs for a longer  $\blacksquare$ period of time than currently and, of course, your analysis)
	- Most companies have Log analysis tools they're already familiar  $\mathcal{L}_{\mathcal{A}}$ with
- Cons:  $\mathcal{L}_{\mathcal{A}}$ 
	- Not all required data is logged  $\Box$ 
		- SELECTs are especially lacking

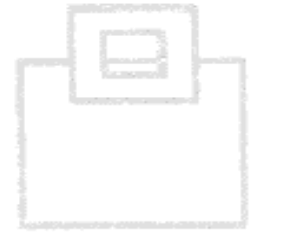

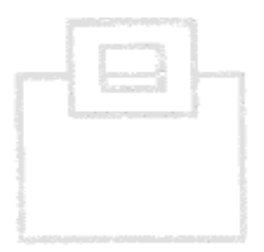

**Db2 Trace:** 

- Pros:  $\mathcal{L}_{\mathcal{A}}$ 
	- Comes with Db2 and supports all versions
	- No additional costs (except for storing and processing the  $\mathcal{L}_{\mathcal{A}}$ collected data)
	- Most companies have trace data analysis tools they're already  $\overline{\phantom{a}}$ familiar with
- Cons:
	- Depending on the scope (number of IFCIDs/classes), and the type  $\mathcal{L}_{\mathcal{A}}$ (SMF, OPX, GTF, SRV), the overhead may be significant
	- You need to build your own repository

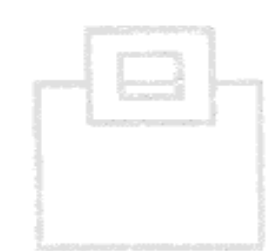

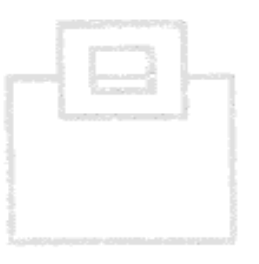

Db<sub>2</sub> Trace:

- $\blacksquare$  What are the differences:
	- There are different types of traces:
		- Statistics, Accounting, Audit, Monitor, Performance, Global
	- There are different classes
	- There are hundreds of individual IFCIDs  $\overline{\mathcal{L}}$
	- $\rightarrow$  Depending on your choice, the overhead is unmeasurable to significant
	- $\rightarrow$  A key difference in cost is the trace destination!
		- SMF, OPX, GTF, SRV

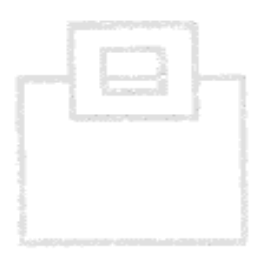

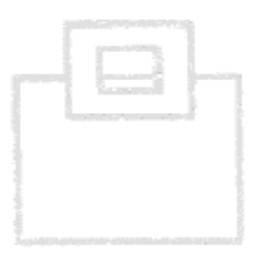

Db2 Trace:

- $\blacksquare$  What are the differences:
	- Processing the data requires simple to more sophisticated knowledge:
		- **SMF: System Management Facility:** Most commonly used, easy to process (use DSN1SMFP)
		- **Opn/OPX: Buffer Destination Trace**  $\mathcal{L}_{\mathcal{A}}$ very efficient, but Assembler needed to process (DSN1SDMP is pretty poor)
		- **GTF: Generalized Trace Facility:**  $\overline{\phantom{a}}$ Used for detailed monitoring
		- **SRV: Serviceability Routine:**  $\mathcal{L}^{\mathcal{L}}$ We have never seen it used

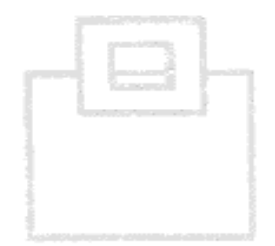

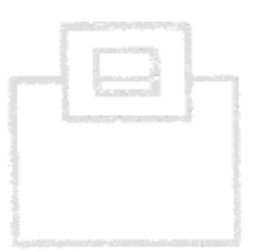

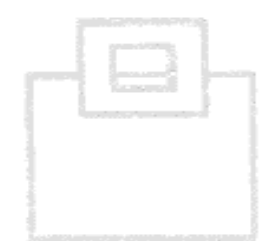

- Not all required data is there
- Usually you can't access it yourself, unless you hook into it  $\mathcal{L}_{\mathcal{A}}$
- The information is volatile and can get lost quickly

Db2 Memory (DSC/EDM):

- Pros:  $\mathbb{R}^n$ 
	- Comes with Db2 and supports all versions
	- No additional overhead
	- No additional costs (except for storing and processing)

#### Cons:  $\overline{\mathbb{R}^n}$  .

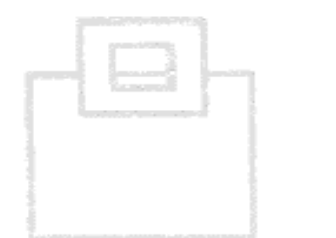

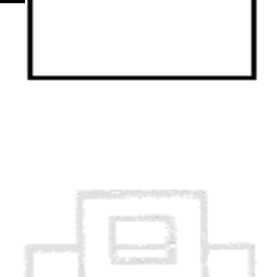

**Db2 Exits:** 

- Pros:  $\mathbb{Z}^n$ 
	- Partially comes with Db2 and supports all versions
	- No additional costs (except for storing and processing)

#### Cons:  $\mathbb{R}^n$

- Not all required data is there
- Lot's of coding necessary to catch and process the data  $\overline{\phantom{a}}$
- The overhead may be significant

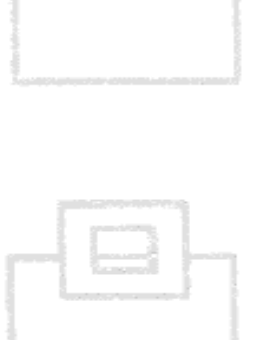

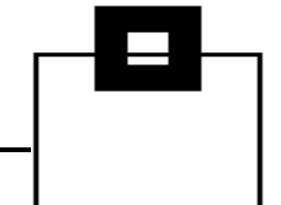

- Pros:  $\Box$ 
	- There are various solutions to choose from
	- Usually easy to use and more powerful than native Db2 options
- Cons:
	- Vendors charge for it  $\Box$  .
	- Implementation and processing overhead may be significant  $\mathcal{L}_{\mathcal{A}}$
	- Additional appliances lead to more vulnerability and  $\mathcal{L}_{\mathcal{A}}$ administration overhead

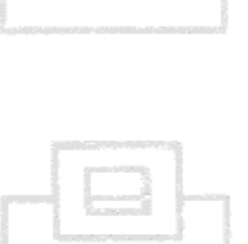

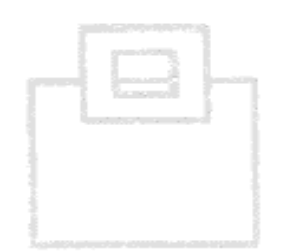

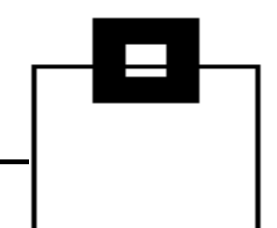

- What are the differences?
	- Cood solutions have efficient data collectors and share repositories for Audit, Performance Management, Accounting, Analytics ...
	- Some solutions use hooks into the Db2 address space to capture SQL activity – errors can bring down Db2, or the entire LPAR, thus they try to protect Db2 by encapsulating the "foreign" code
	- Some solutions need additional appliances (easily up to 100+ virtual appliances)  $\rightarrow$  all SQL captured is sent (unencrypted!) through the network. If the connection gets lost they try to cache it. Keep in mind that attackers do DDoS attacks!

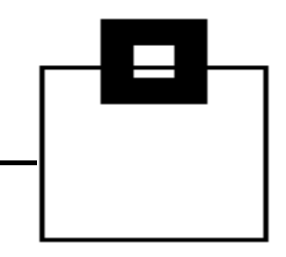

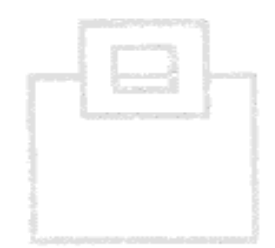

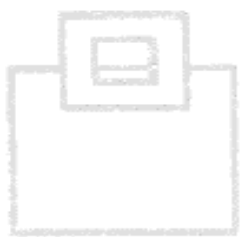

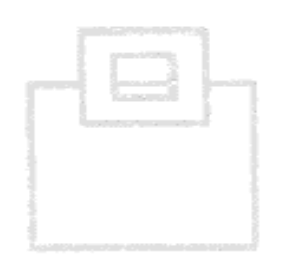

- What are the differences?
	- Some solutions exploit zilp processors
		- **Optional (scope)**
		- Forced usage
	- Some solutions offer reporting in real-time
	- Some solutions offer alerting
		- This requires a rule, or profile setup  $\rightarrow$  keep in mind that they are based on known patterns
	- and of course solutions differ in
		- Setup (collector per Db2 system/LPAR)
		- **Filtering**
		- Dedicated support of compliance reports

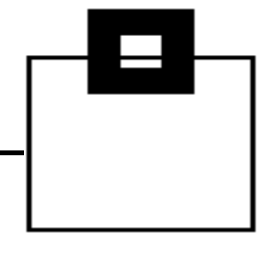

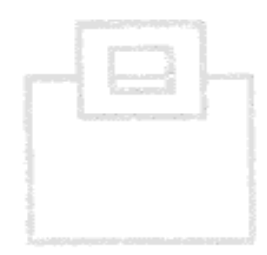

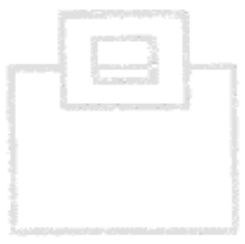

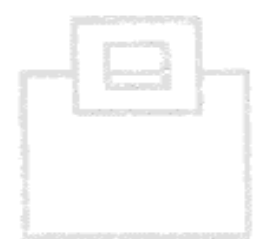

- What are the differences?
	- Some solutions have additional capabilities:
		- Covering a variety of databases (Db2 z/OS/LUW, IMS, Oracle, SQL Server, ...)
		- Covering applications (CICS, SAP, ...)
		- Covering dataset activity and Content Managers (VSAM, FTP, SharePoint, ...)
		- Covering Big Data (Hadoop, HANA, ...)
		- Covering vulnerability scanning of up to entire infrastructures (including network, firewall, workstations, ...)
		- **Covering logons, connects**
- $\rightarrow$  Depending on your choice it may become complex and expensive and you're locked to a specific vendor!

The most reliable/efficient solution is based on those reliable and robust Db2 key functions we've been using for ages.

Exploiting them results in the most powerful solution:

- You benefit from rock solid features, like:
	- Security
	- Compression
	- Native Db2 functions
	- Extended Client Identification Registers, sqleseti()

The only question is: What key Db2 functions are needed?

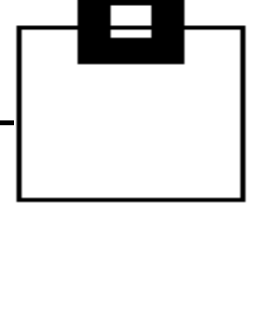

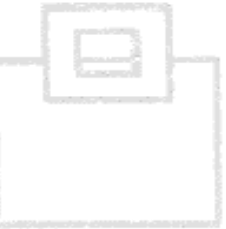

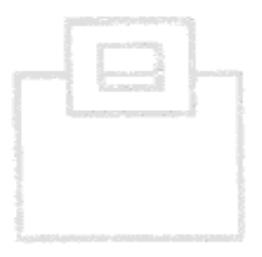

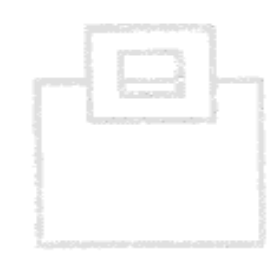

Using IFCIDs along with OPX buffers delivers in-depth information without the overhead of SMF processing:

- 316/318 Dynamic SQL (SELECT, INSERT, UPDATE, DELETE) (+317 for the full SQL statement) 400/401 Static SQL (SELECT, INSERT, UPDATE, DELETE)
	- (+SYSPACKSTMT for the full SQL statement)

Add the correlation headers to get detailed authentication data

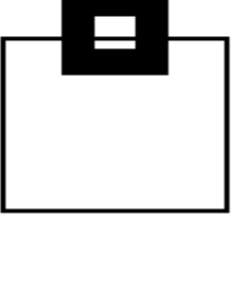

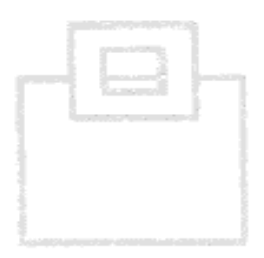

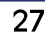

Using IFCIDs along with OPX buffers delivers in-depth information without the overhead of SMF processing:

23/24/25 Utility start/phase/stop (+219=Listdef+220=DSs)

- 55/83/87 SQLID setting
- Commands and their completion status 90/91
- 140 **Authorization failures**
- **Authorization changes** 141
- DDL/DDL for tables with audit changes/all 62/142
- 270/271 Trusted Context and Row Permission masks

Add the correlation headers to get detailed authentication data

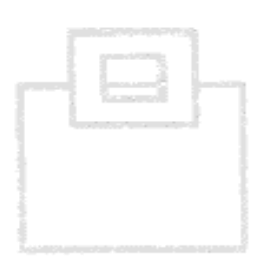

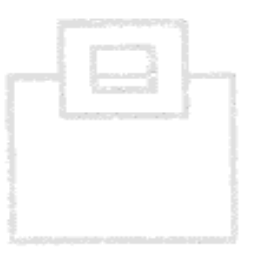

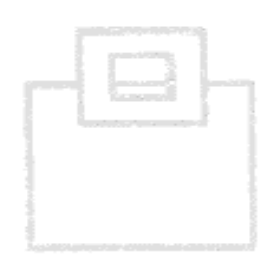

# **BUT:**

# Make sure it's secure!

- Set up and audit access to the repository  $\mathcal{L}_{\mathcal{A}}$
- Alert via WTO if someone messes with the IFCIDs you've chosen  $\mathcal{L}_{\mathcal{A}}$
- Consider automatically cancelling threads of users violating the rules  $\mathcal{L}_{\mathcal{A}}$

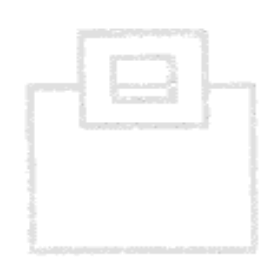

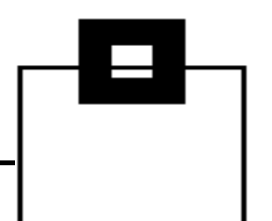

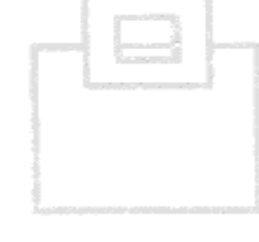

### The viable way – let Db2 do the magic

- All IFCIDs listed have a much smaller footprint than AUDIT CHANGES/ALL
- This is integrated, reliable Db2 technology
- OPX is the right target for efficient capturing
- Store it in a repository and protect it using proven technology (e.g. RACF, ACF2, Top Secret)
- Using Db2 compression reduces storage requirements exploiting proven, integrated technology

### $\rightarrow$  No new vulnerabilities:

- **Black Box appliance**  $\mathbb{R}^n$
- Massive sensitive data transmissions over the network

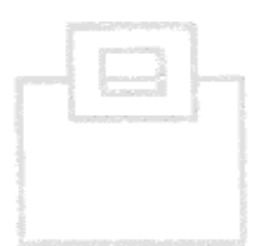

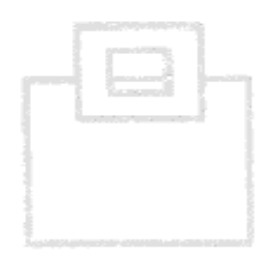

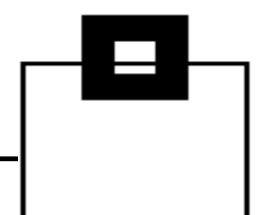

 $31$ 

### The viable way - let Db2 do the magic

Do your (automated) reporting/alerting/analytics as needed:

- **SPUFI**  $\mathcal{L}_{\text{max}}$
- Batch Job  $\mathbb{Z}$
- Enterprise wide reporting system  $\Box$  .
- GUI (DRDA based queries are fully zIIP eligible)  $\blacksquare$  .

If you don't want to improve your Home Grown solution, find a vendor who exploits this technology

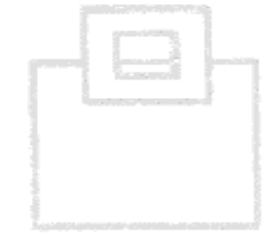

### The viable way – let Db2 do the magic

DSC and EDM provide detailed workload insights, including flushed statements:

- $\blacksquare$  SQL text
- Statement ID
- Date/time
- Current status
- **Resource consumption**  $\Box$
- Identification/environmental data  $\Box$

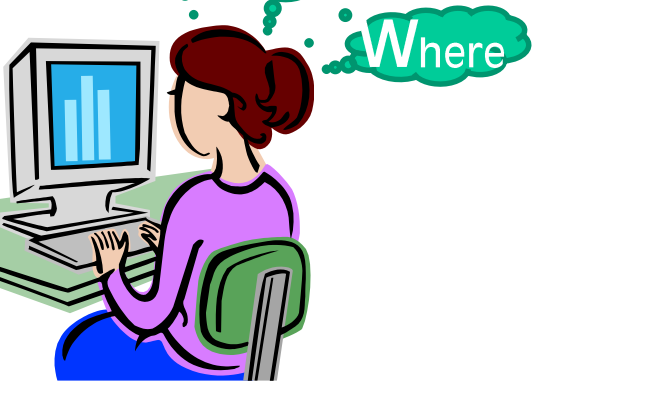

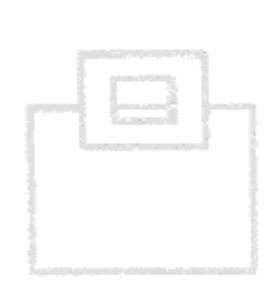

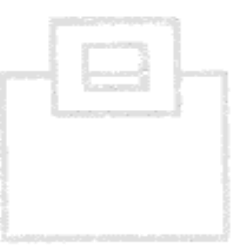

# The viable way – let Db2 do the magic

### Efficient data collector for your desired scope of Audit

**Mainframe Engine** 

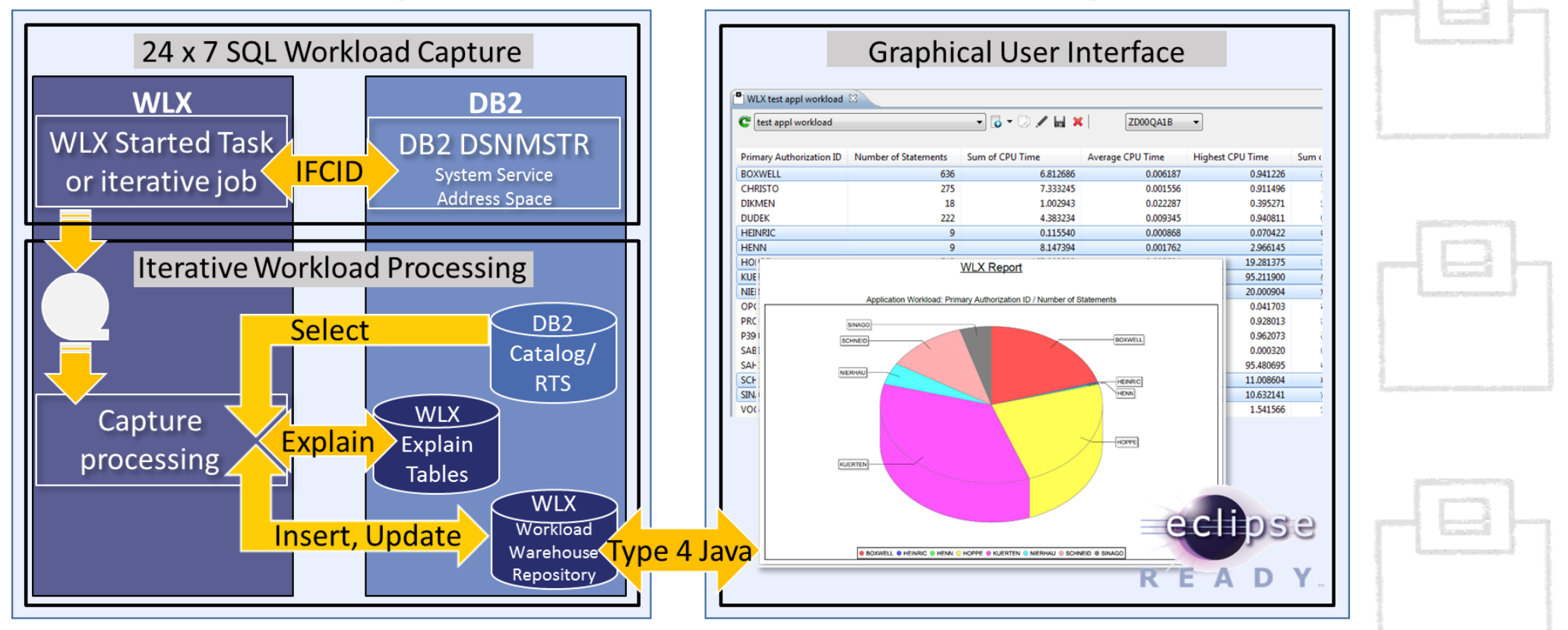

**Workstation Engine** 

Capture the data e.g. using a STC:

Run a started task 24x7 to catch all the IFCIDs that Db2 will be throwing and store the data.

Process the workload:

Externalize and process the data, such as every 60 min.

- customizable (e.g. 30 180 minutes)
- allow Ad hoc data refresh triggered via operator command for the started task (MODIFY)
- capture the SQL Text at trace time

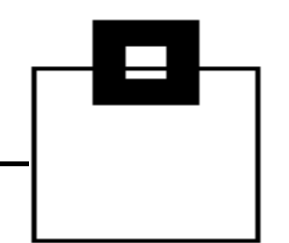

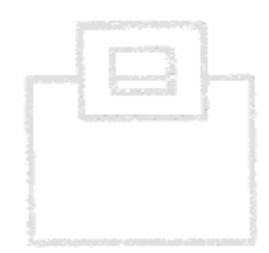

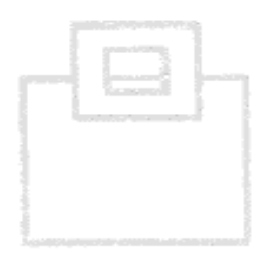

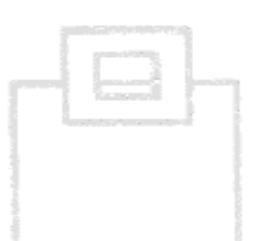

### <u>Use a GUI front end, preferably Eclipse:</u>

Exploit and integrate into Eclipse based GUI front ends

- GUIs can come as a Plug-in for
	- **IBM Rational**  $\overline{\mathbb{E}[X]}$
	- IBM Data Studio
	- **Eclipse native**
- Existing Db2 connections are used to connect to the mainframe  $\overline{\phantom{a}}$
- Interactive dialogs allow complex and powerful analysis  $\mathbb{R}^n$
- Export features can create PDF reports and allow MS Excel hand over  $\left\vert \cdot \right\vert$

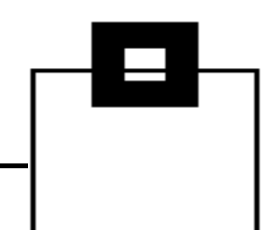

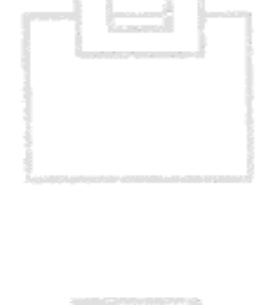

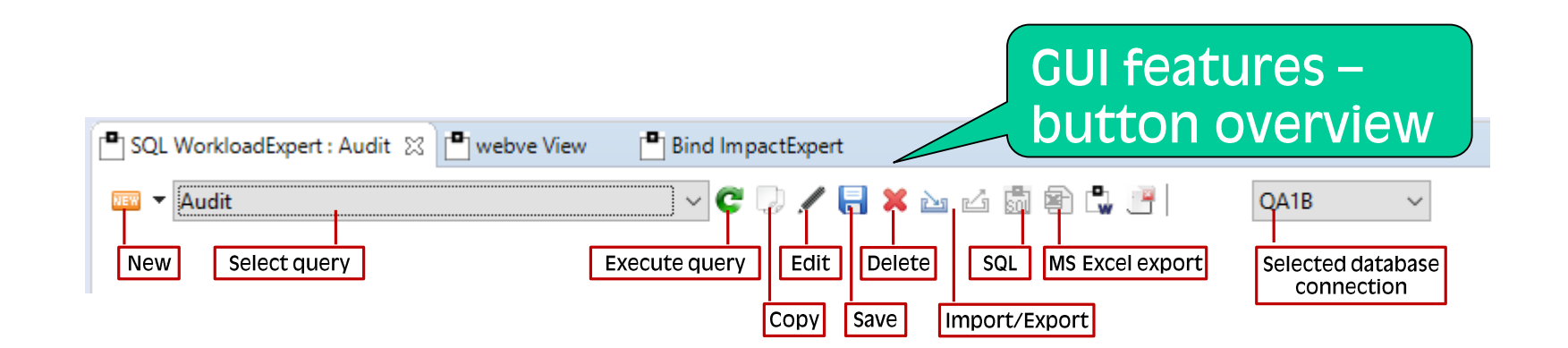

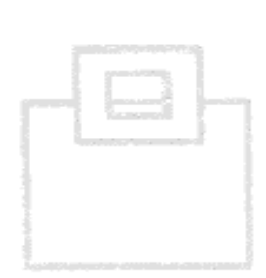

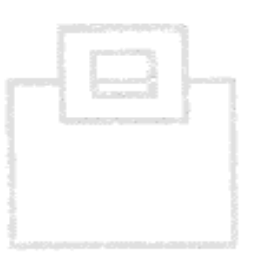

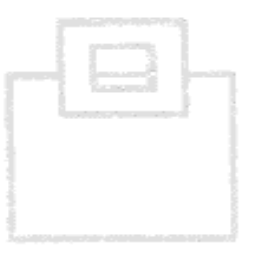

# The viable way – let Db2 do the magic

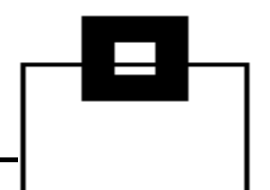

#### **Delivered Use Cases make** using the product as easy as possible **Application Workload Detailed Application Workload Analysis Ouick Access** Access to audited tables Audit Audit - Who did What, When and Where Audit (DML) **Bufferpool overview Authorization failures** Find bufferpools with mixed content (i.e. tablespaces and indexspaces) Changed audited tables **BIF Detection - Standard** CREATE, ALTER, DROP(DDL) **Built-in Function Usage Analysis DBADM** data updates **BIF/ICI Detection - Standard DBADM** object update Incompatible Change Indicator Analysis DB2 commands End of identify Cluster index detection This case lists all indexes which could be changed to be CLUSTER. End of signon in CICS Content Manager System **GRANTs and REVOKEs (DCL)** Review KPIs per Primary Authorization ID in a timeframe Object Update Dynamic **CPU** intensive SQLs **PUBLIC** access to tables CPU intensive SQL statements Set current SOLID **Show Primary Auth Ids** CPU usage of packages Analyze the CPU usage of packages and collections System DBADM data update System DBADM object upd. Deadlock Details all of the units of work involved in the deadlock, the resource they were contending for, and the attributes of their requests **SOL INTENTs** Delay detection SYSADM data updates  $\rightarrow$ Detect which SQLs have odd delay spikes and find related SQLs to stop this from happening SYSADM object updates

# The viable way – let Db2 do the magic

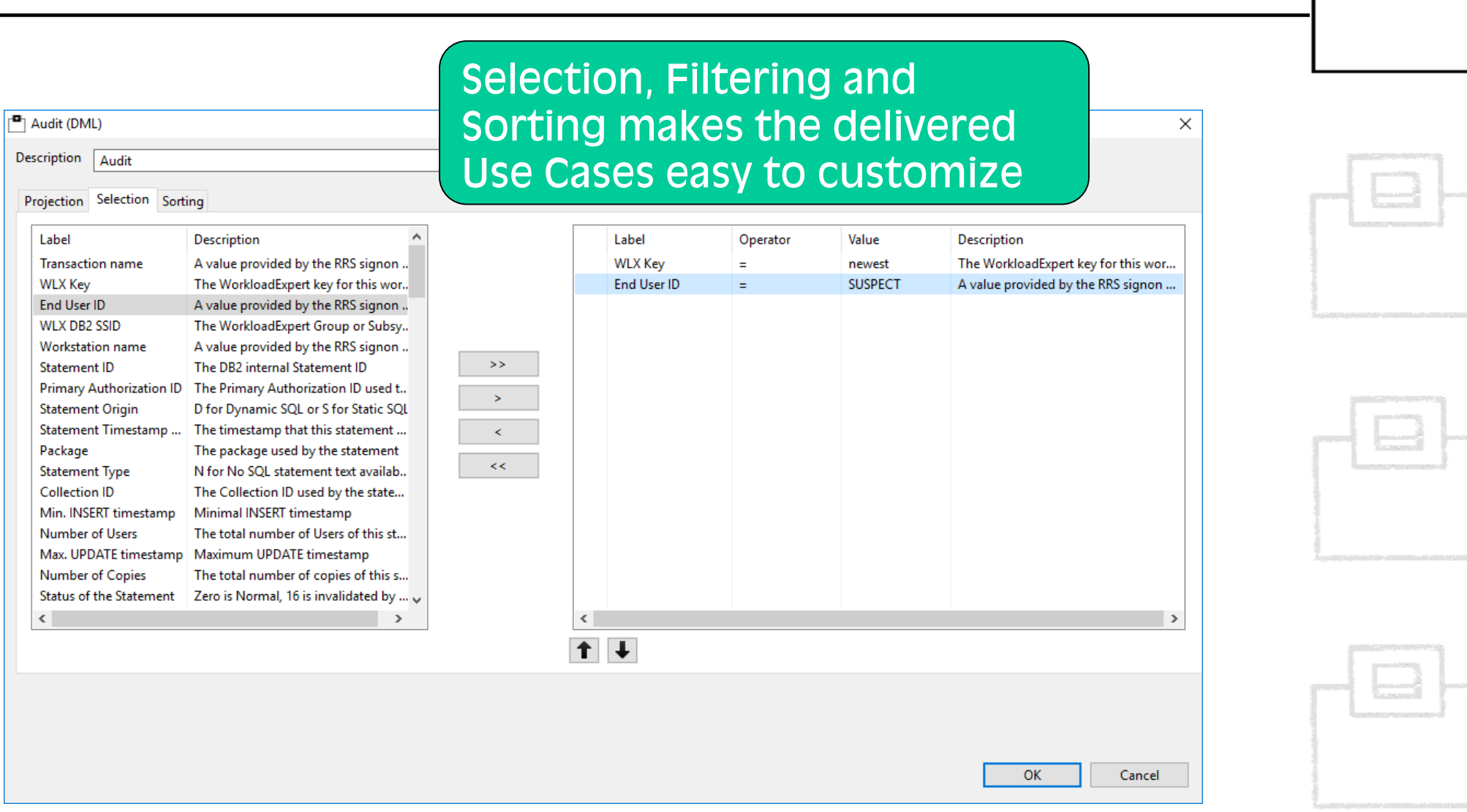

# The viable way - let Db2 do the magic

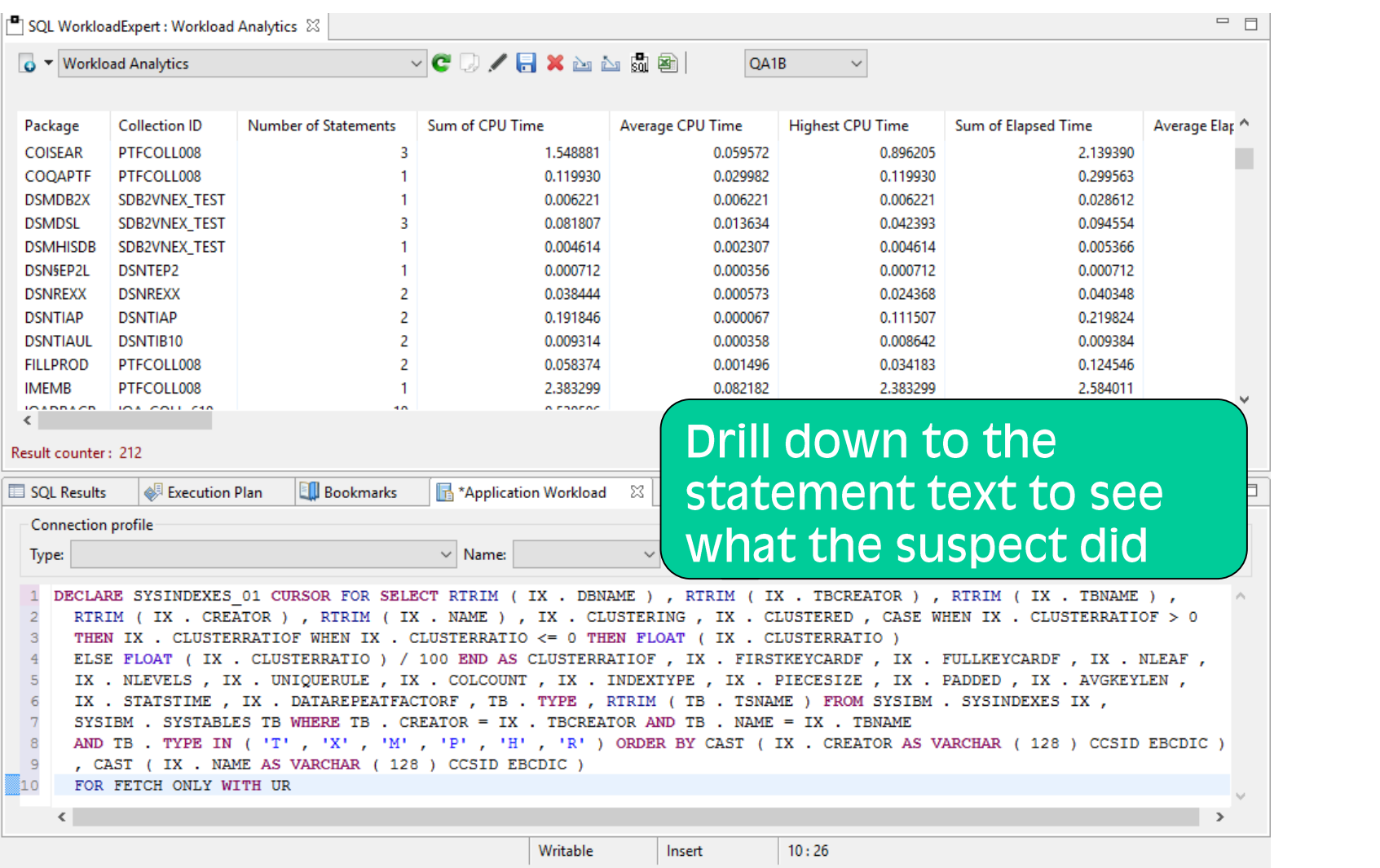

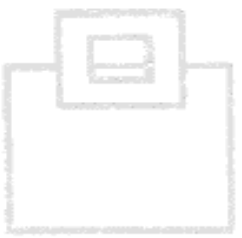

39

# The viable way - let Db2 do the magic

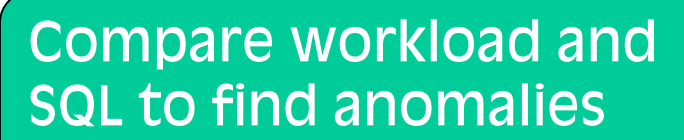

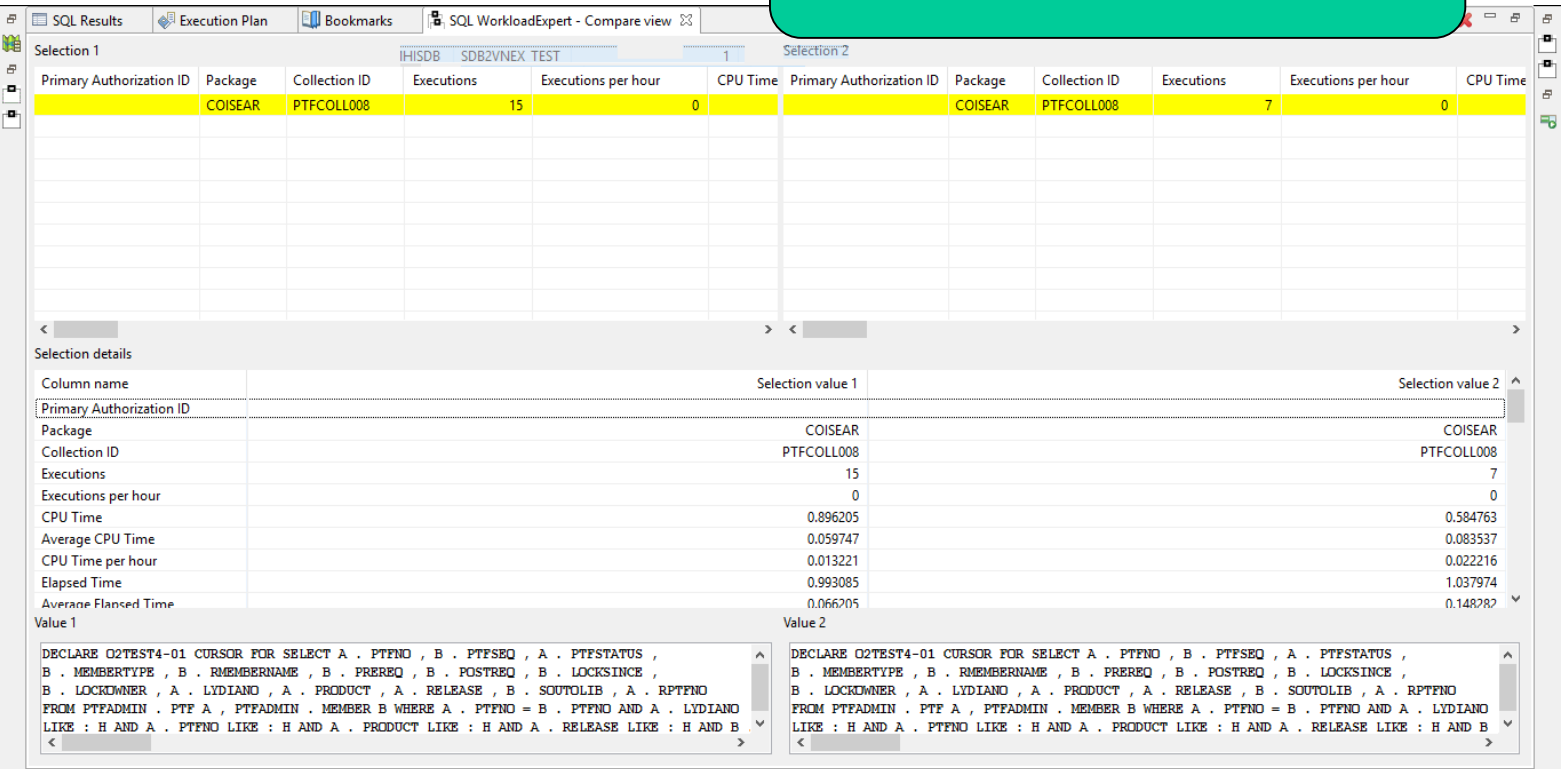

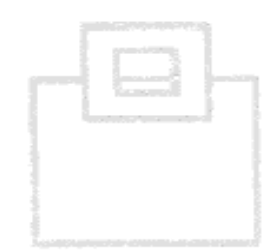

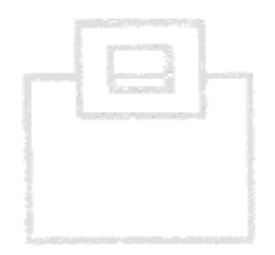

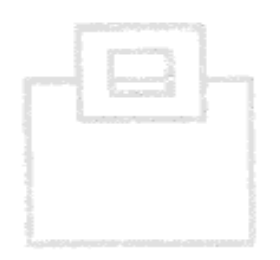

# The viable way - let Db2 do the magic

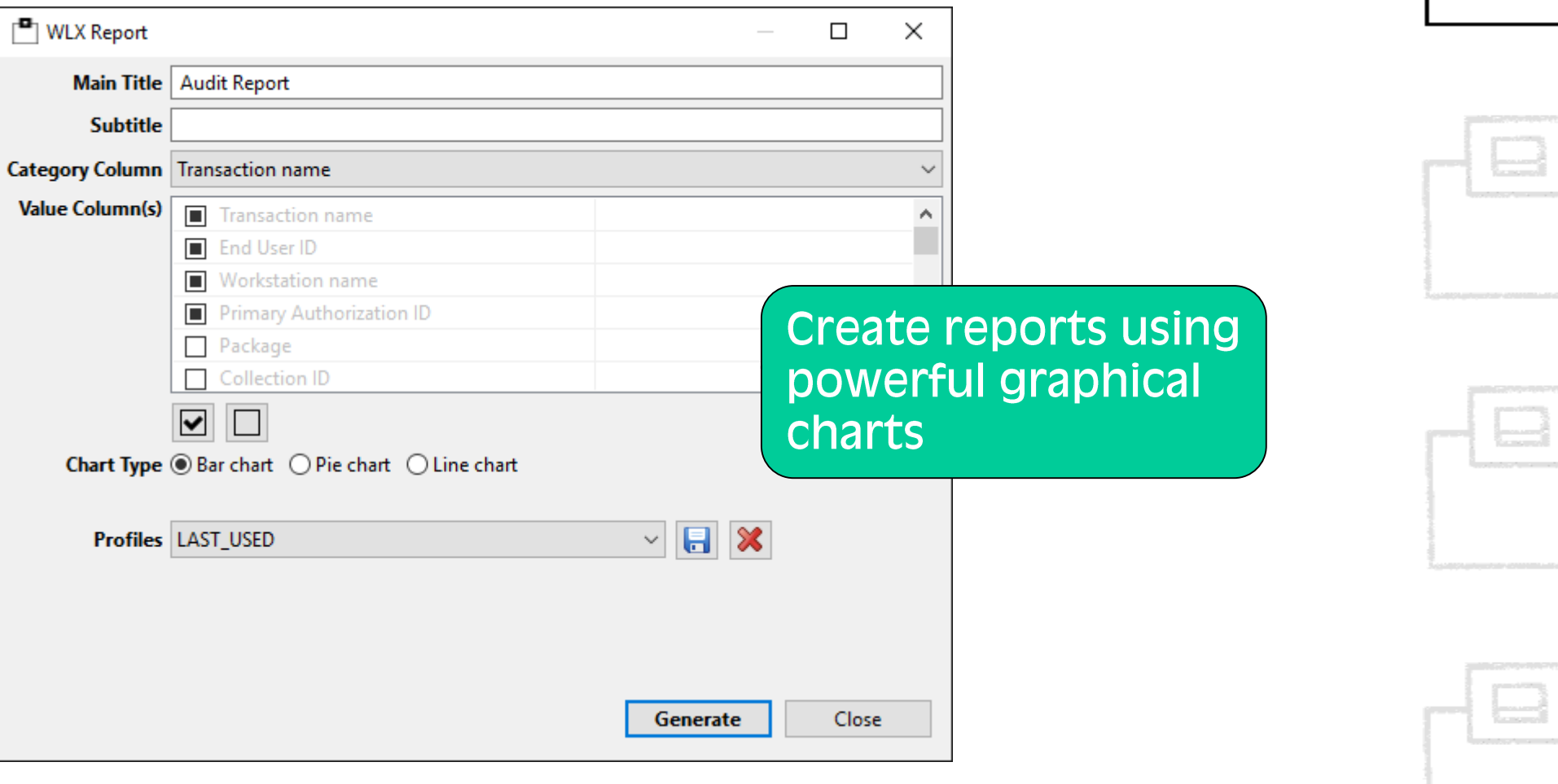

Choose how you'd like to find out who did what and when...

Access to audited tables Audit (DML) **Authorization failures** Changed audited tables CREATE, ALTER, DROP(DDL) **DBADM** data updates DBADM object update DB2 commands End of identify End of signon in CICS **GRANTs and REVOKEs (DCL)** Object Update Dynamic PUBLIC access to tables Set current SOLID Show Primary Auth Ids System DBADM data update System DBADM object upd. **SQL INTENTs** SYSADM data updates SYSADM object updates

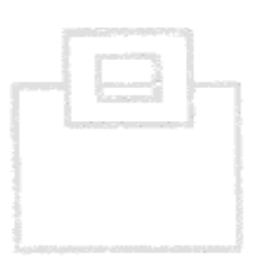

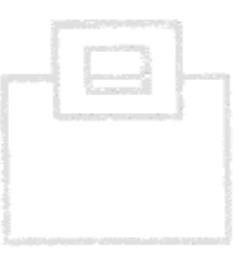

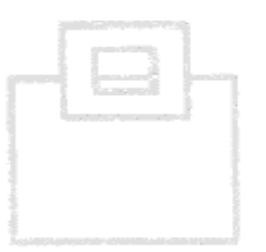

### Choose how you'd like to find out who did what and when...

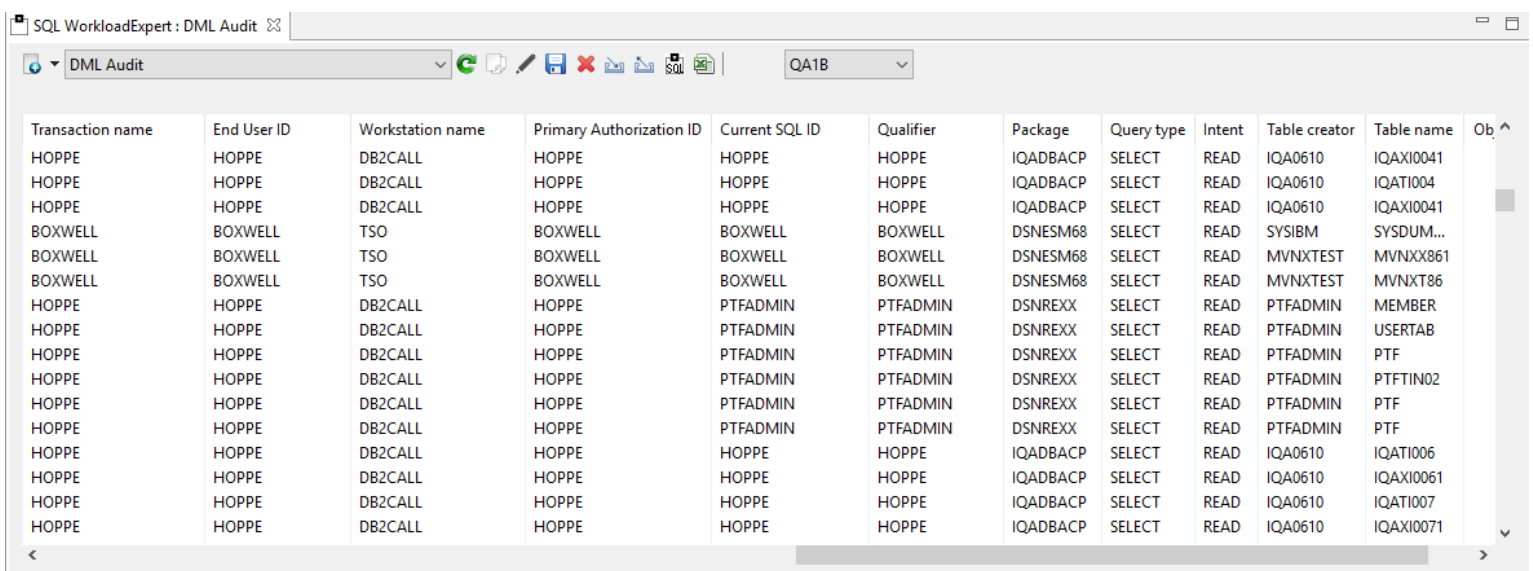

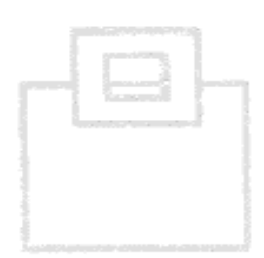

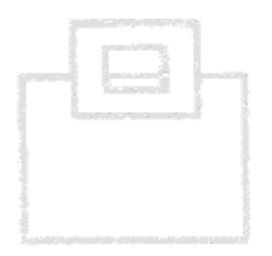

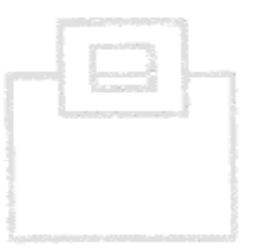

Use free text search capabilities to scan your entire workload for sensitive data = in-depth audit candidates (e.g. credit card numbers, social security numbers, ...)

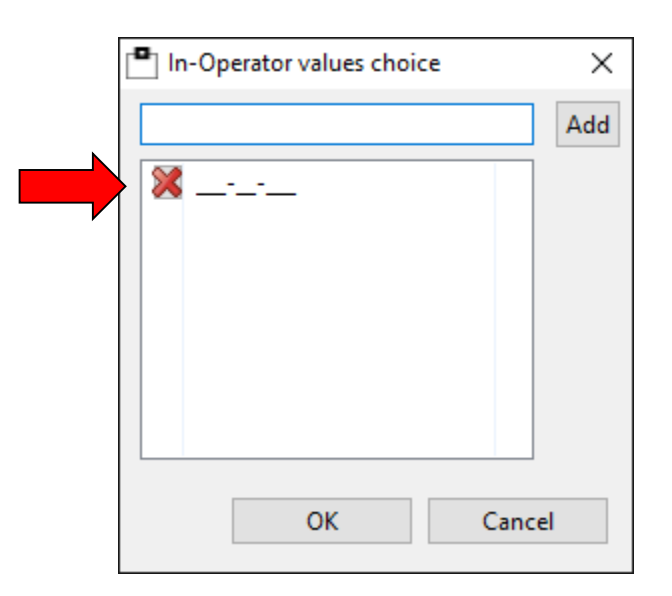

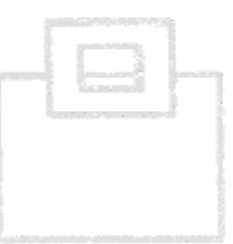

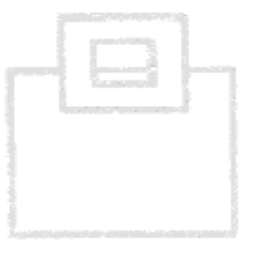

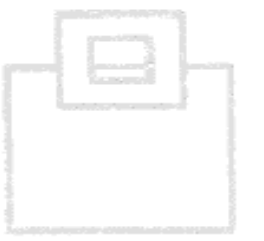

**Requirements:** 

- Capture DDL, DCL, DML from 'inside' as well as DDF
- Capture any activity in a UoR
- Capture static and dynamic SQL statements
- Show logon id as well as functional id
- Generate daily audit reports matching give filters
- Generate specific reports matching specific SQL statement classification
- Generate reports based on RACF id/group
- Generate unified reports for a data sharing group, as well as individual subsystem
- Email reports to Db2 Auditor group
- Capture Db2 online utilities
- Merge multiple systems reports

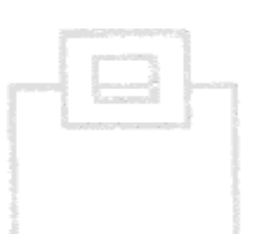

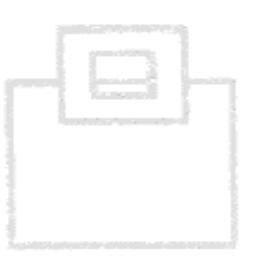

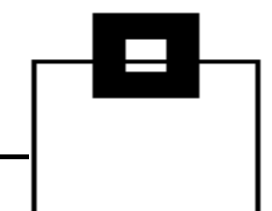

Setup:

- WLX STC HA implementation
	- STC at the LPAR/Db2 DS member level to assure continuous capturing even during LPAR restart
- Workload processing once a day to generate daily audit reports
	- Automated via job scheduler
	- All Db2 systems merged into a common report
	- Objects and activity (DML, DDL, DCL) filtered
	- Reports sent via Email
- Specific reporting as needed via GUI
	- In-depth suspect analysis
	- Banking authority quarterly/annual reports

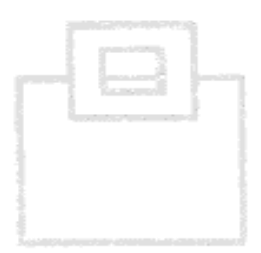

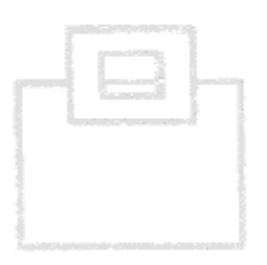

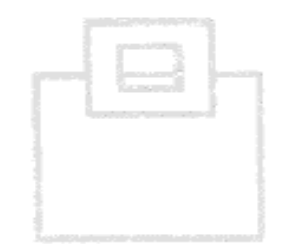

Customization:

- Capture DDL, DCL, DML from 'inside' as well as DDF
- Capture any activity in a UoR
- Capture static and dynamic SQL statement
- Capture Db2 online utilities

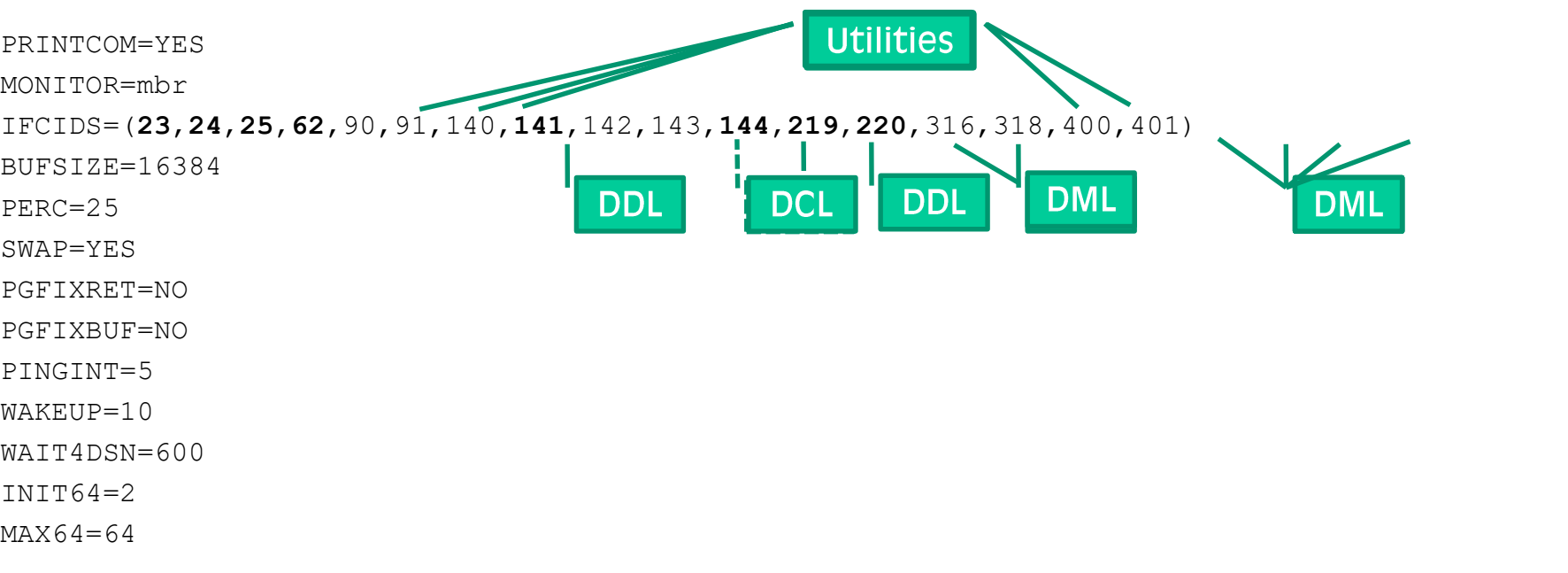

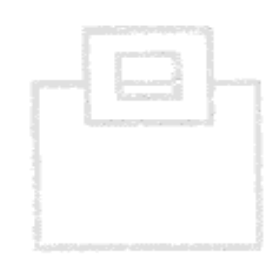

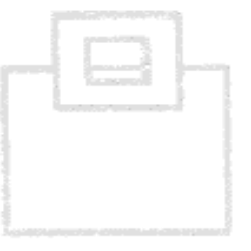

Using IFCIDs along with OPX buffers delivers in-depth information without the overhead of SMF processing:

23/24/25 Utility start/phase/stop (+219=Listdef+220=DSs)

- Commands and their completion status  $90/91$
- 140 **Authorization failures**
- **Authorization changes** 141
- DDL/DDL for tables with audit changes/all 62/142
- 316/318 Dynamic SQL (SELECT, INSERT, UPDATE, DELETE) (+317 for the full SQL statement)
- Static SQL (SELECT, INSERT, UPDATE, DELETE) 400/401 (+SYSPACKSTMT for the full SQL statement)

Add the correlation headers to get detailed authentication data

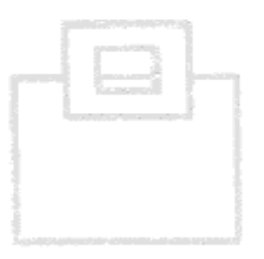

### **Show DDL activities:**

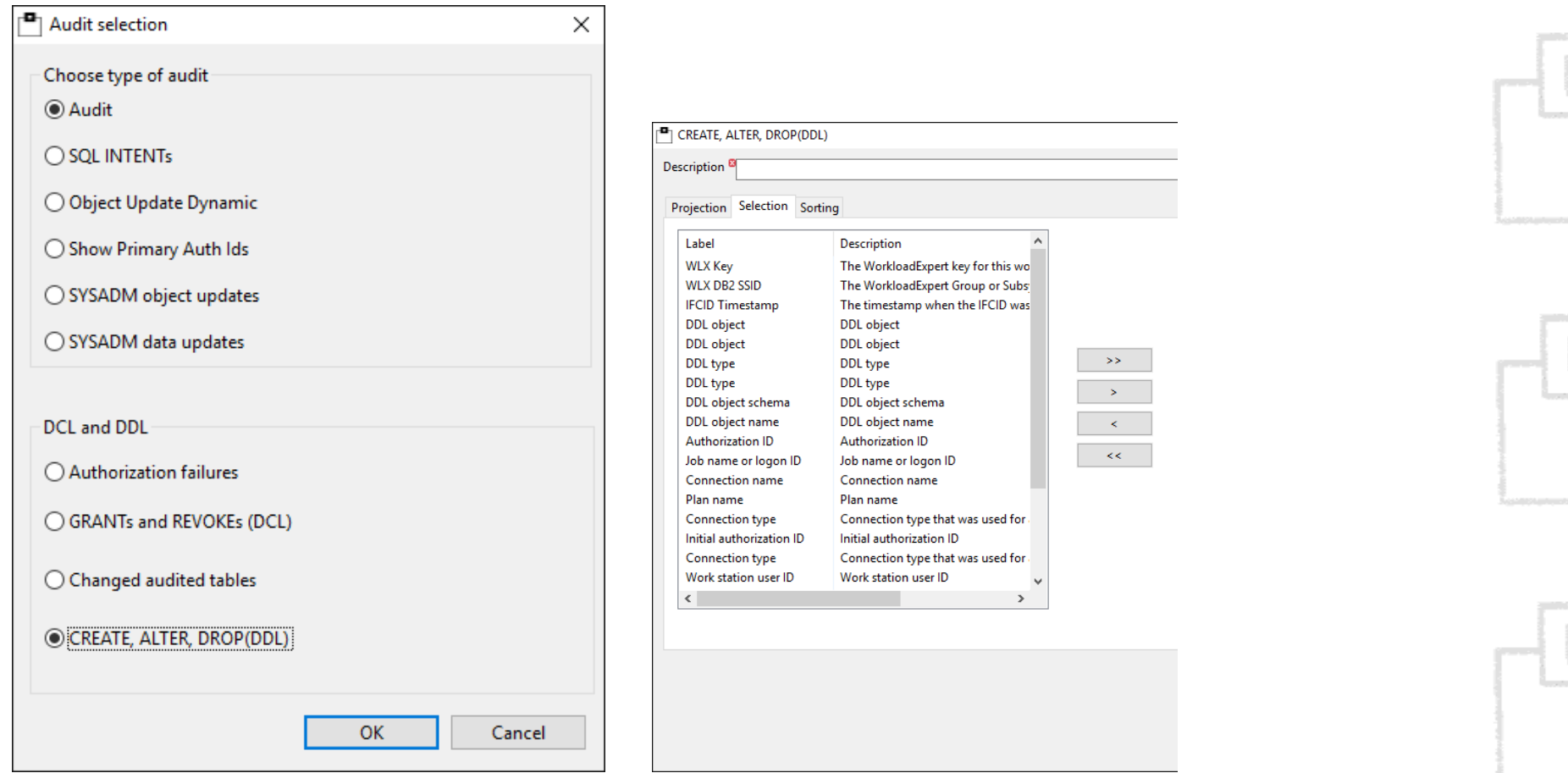

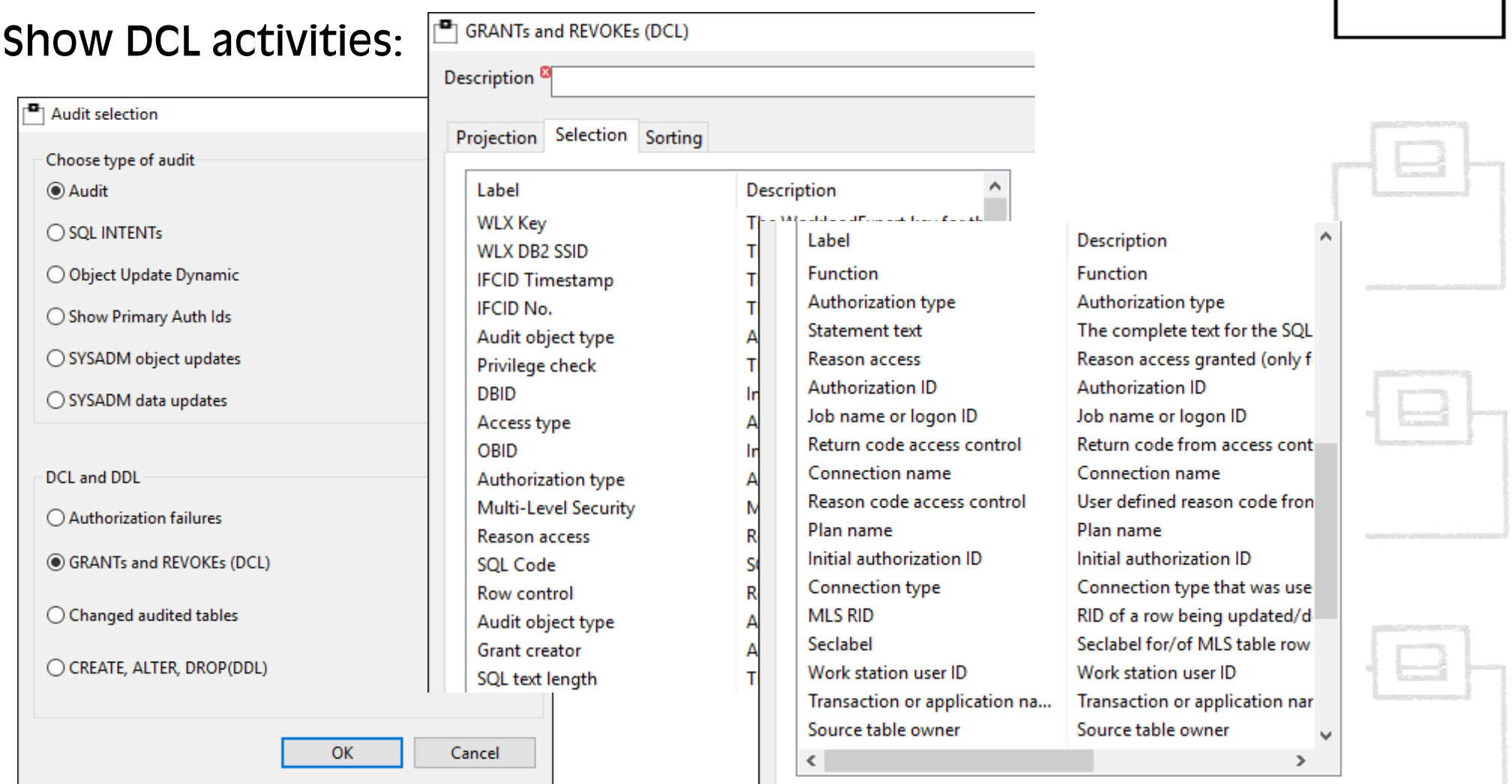

### Access violations due to insufficient authorities:

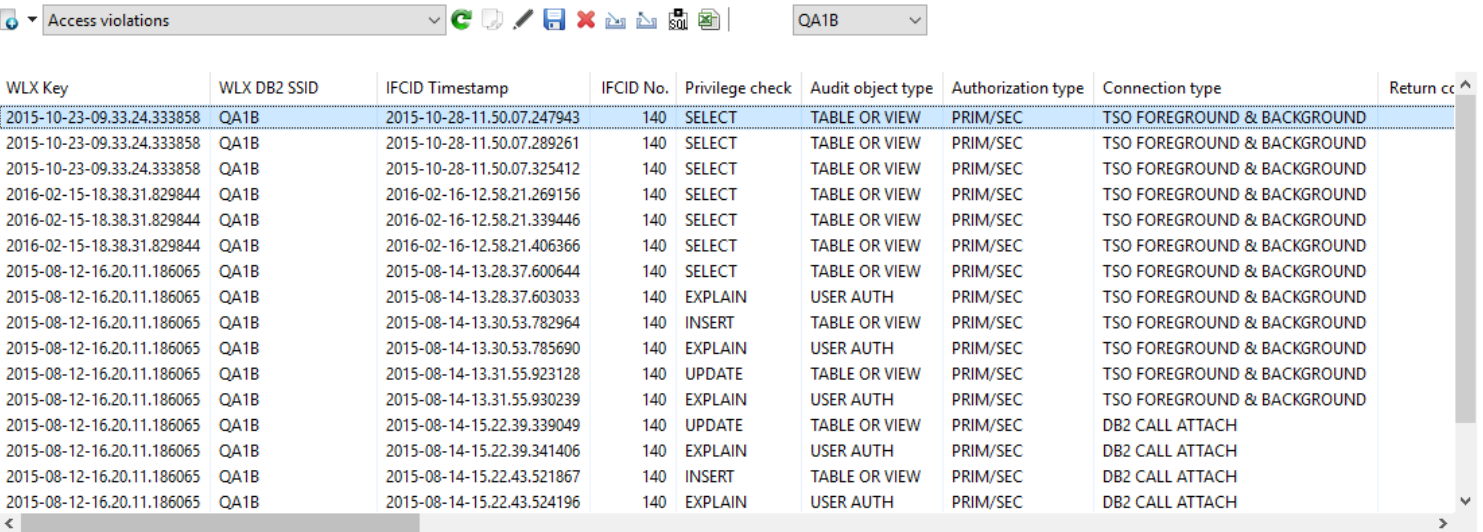

Result counter: 18

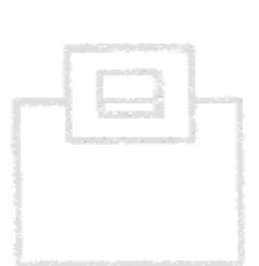

### **DML Reporting:**

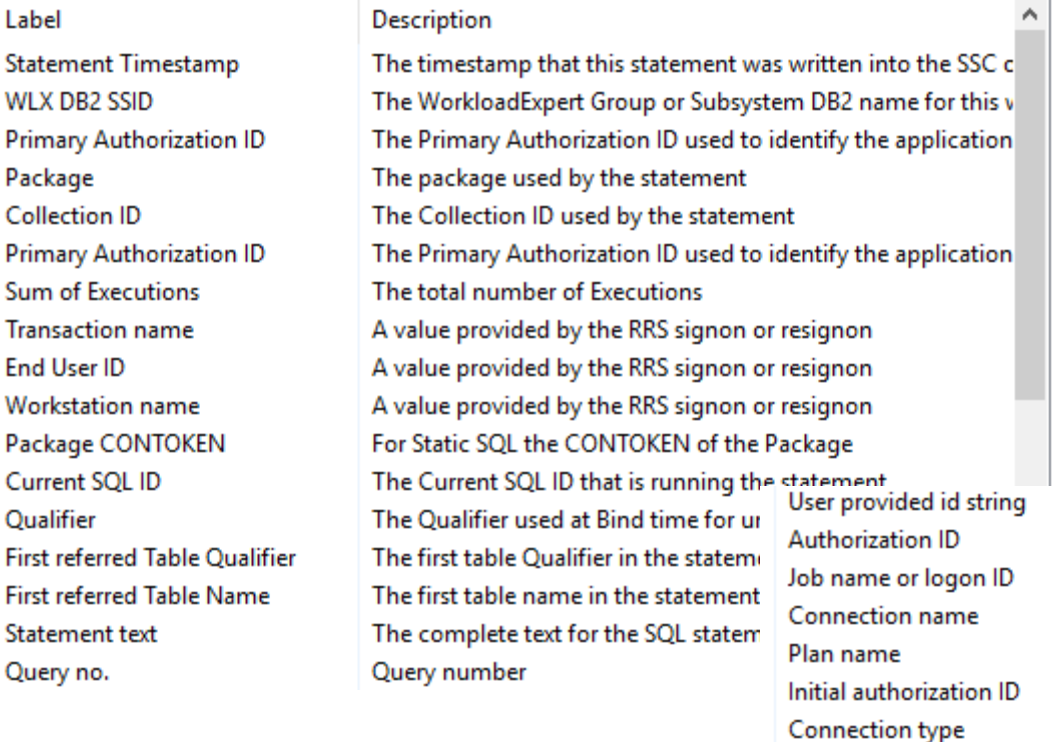

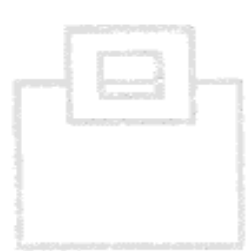

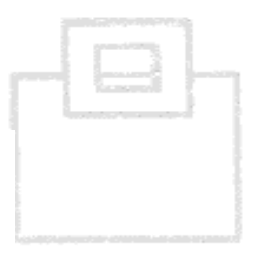

User provided id string Authorization ID Job name or logon ID Connection name

Initial authorization ID

Trusted context name

Accounting token Work station user ID

Connection type that was used for an access

Transaction or application name

The endusers workstation name

Plan name

Accounting

Work station user ID

Workstation name

Context name

Transaction or application na...

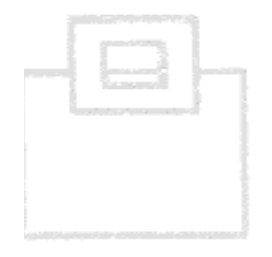

Detected anomalies: suspicious increase in SQL executions: **WLX Report** 

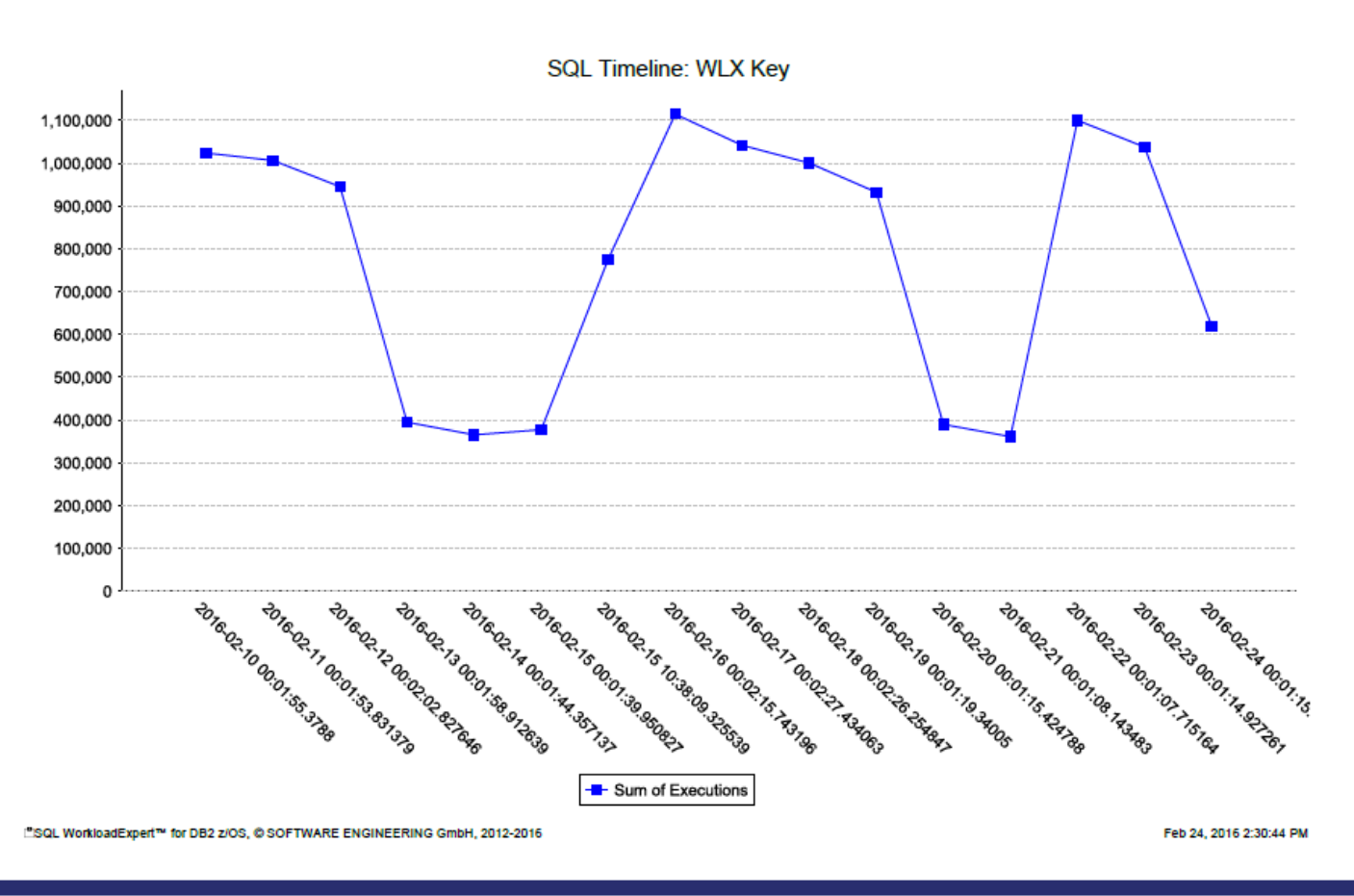

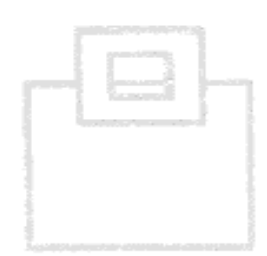

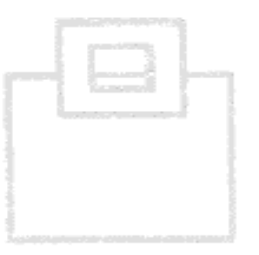

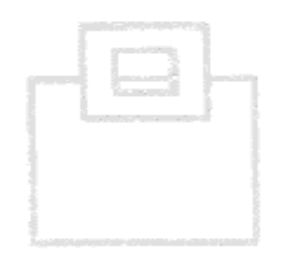

### Show logon id as well as functional id:

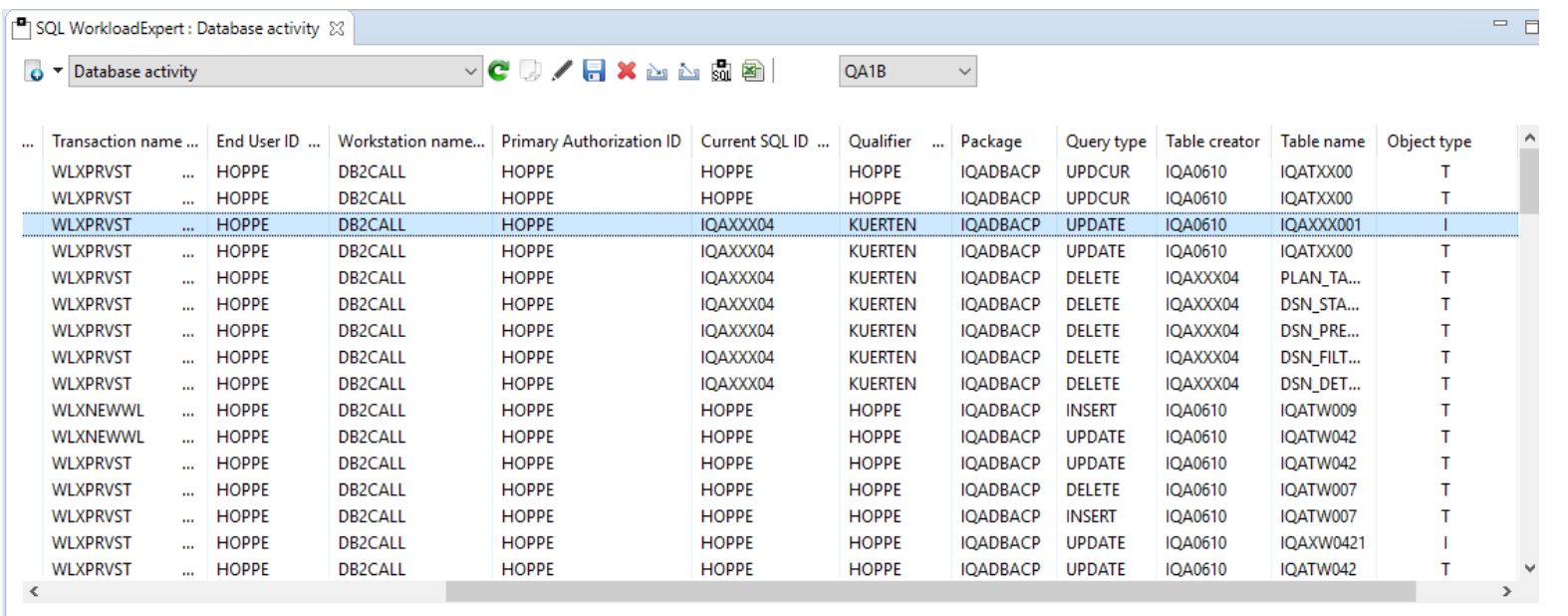

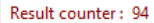

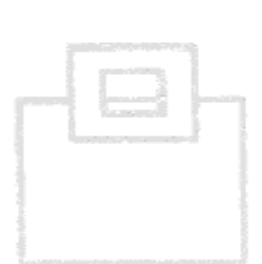

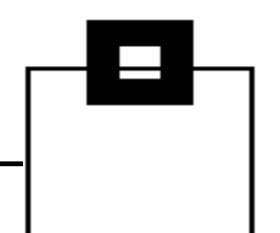

### Generate daily audit reports matching give filters

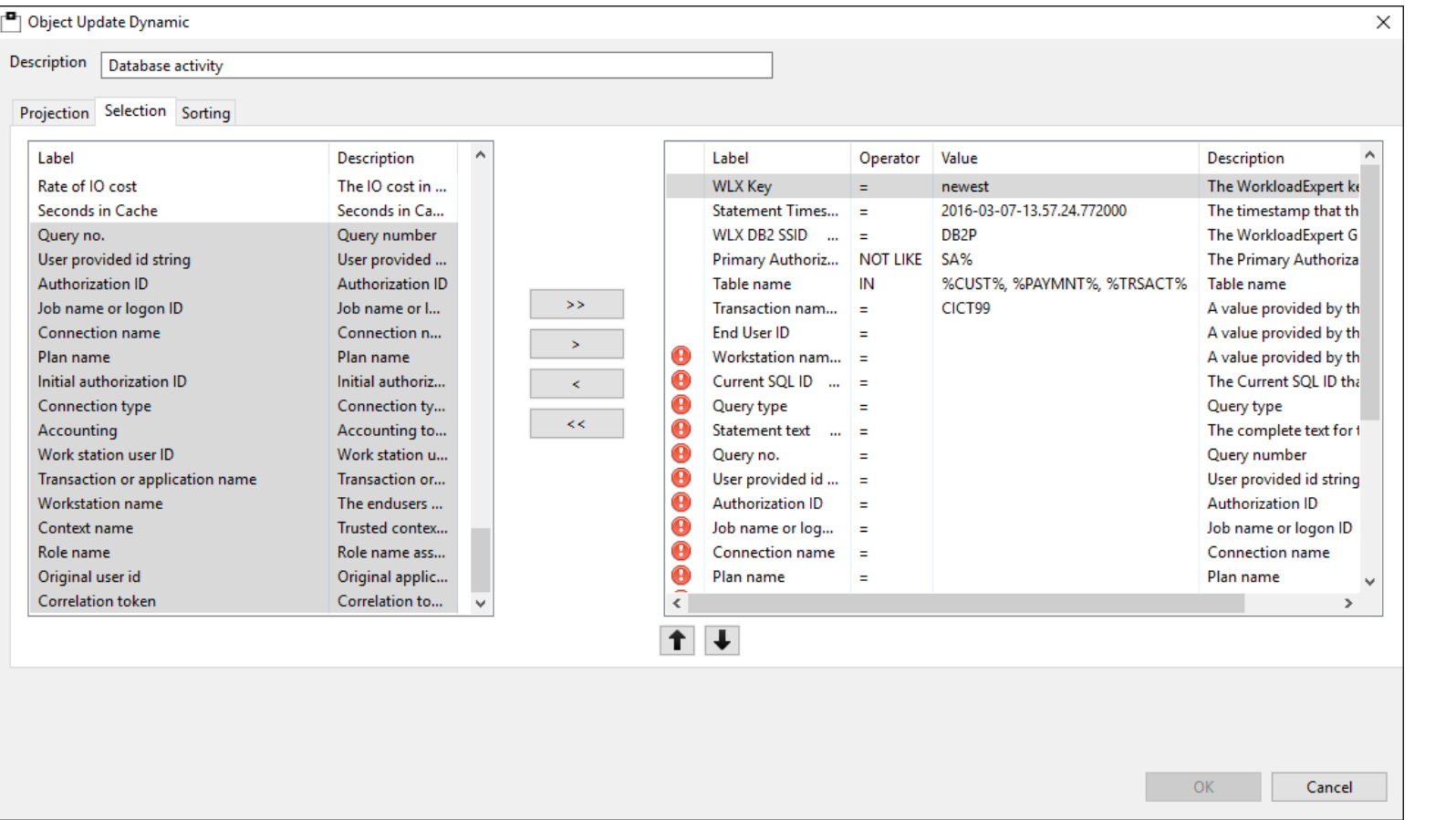

### Generate daily audit reports matching give filters

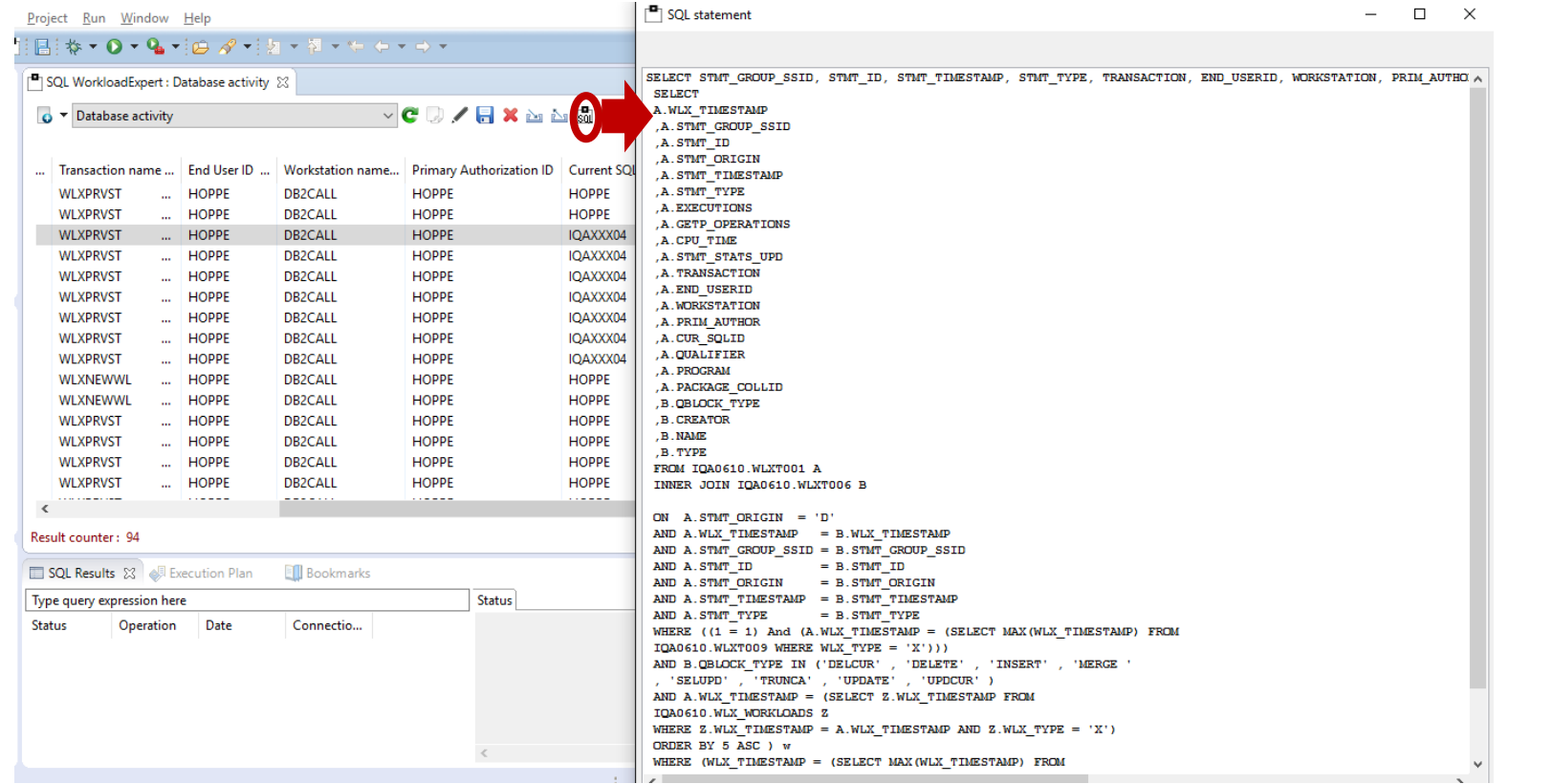

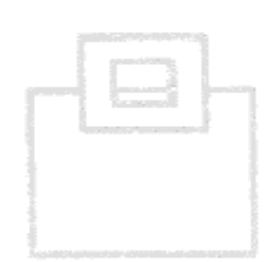

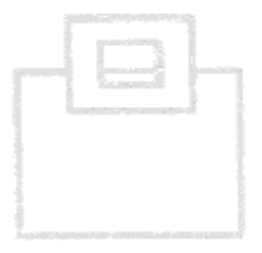

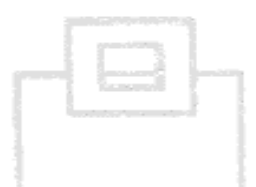

**Runtime & Costs:** 

- Capture STC < 15sec. CPU/month (3-way DS)
- 150k stmt. < 3min processing

### **Results:**

- Fully automated report generation for authorities and internal/external auditors, provided via Email
- Exceptional workload detected and stopped  $\mathcal{L}_{\mathcal{A}}$ within minutes
- Power User-IDs found, being used for daily work
- Access from VPN/WAN networks found  $\overline{\phantom{a}}$
- Access violations detected
- 3<sup>rd</sup> party applications with update intent, but  $\mathcal{L}_{\mathcal{A}}$ should actually be read

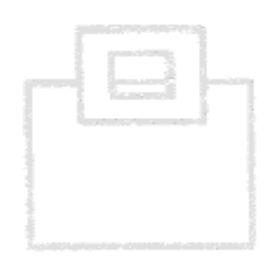

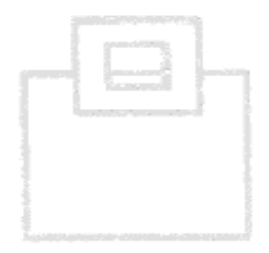

57

# SQL WorkloadExpert for Db2 z/OS

So now you know...

- Of course it is easier with the Audit component of **hage. WorkLoadExpert for Db2 z/OS** 
	- Data Warehouse
	- Extensible and Extendable
	- Low CPU cost
	- Fully based on official Db2 features and functions
	- **Exploits Db2 security and compression**
	- Is inside your protected environment
		- No new vulnerability
		- No time consuming implementation
	- Utilizes your existing investments

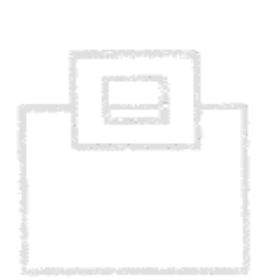

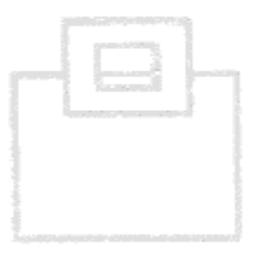

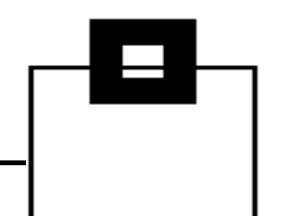

### **WLX typical use cases**

**Application Development:** 

- Application Workload Analysis: E.g. which machine load is produced by a certain Application?
- **Explain Tool link (e.g. ASQL PerformanceExpert, IBM DataStudio)**
- Show same SQL on Multiple Schemas to detect "heavy-hitters"
- SQL Text Analysis for free text search (e.g.: BIF **IBuilt-in Functionl and UDF IUser-Defined** FunctionsI -usage, Java-formatted timestamps,  $etc.$ )
- View to detect "heavy-hitters" resulting from identical statements using different predicates
- Find unused (orphaned) SQL

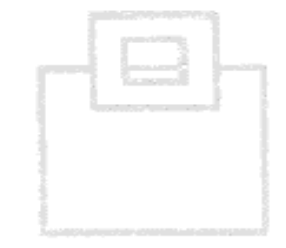

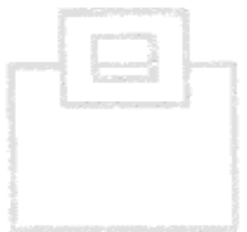

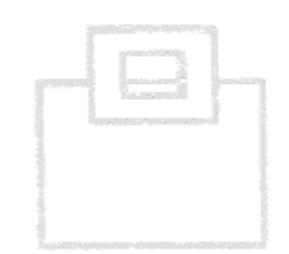

### **WLX typical use cases**

Workload/Performance management:

- Workload-Change, Problem-Detection and Trending, Comparison of CPU consumption, I/O, execution rates, current KPIs and deltas calculated and summarized to the costs of multiple apps
- Disc Problem Detection I/O Rates
- SQL KPIs Background Noise and Exceptions
- SELECT Only Table Detection (READ only activity)
- Delay Detection (All queries which are delayed)
- Up and Down Scaling of SQL Workloads
- DSC Flush Analysis
- CPU Intensive Statements
- Index Maintenance Costs

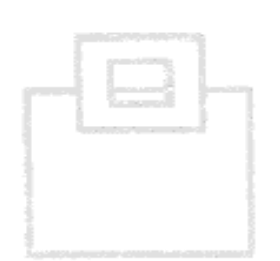

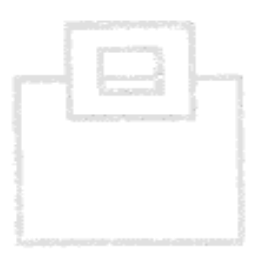

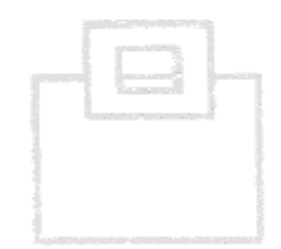

60

### Database Administration:

- Find never used Objects (Tables, Indexes, and Tablespaces)
- Find never executed Packages

**Audit and Security:** 

- AUDIT tables being accessed
- AUDIT Db2 data being accessed
- AUDIT data manipulation (insert/update/delete)
- See where updates came from (inside or outside the local network)
- See where data is being accessed from (IP address, intra-/extranet, etc.)
- SQL Text Analysis for free text search (BIF IBuilt-in) **Function] and UDF [User-Defined Functions]** usage, Java-formatted timestamps, etc.)

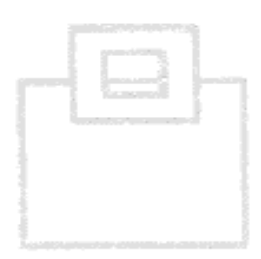

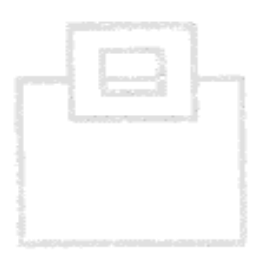

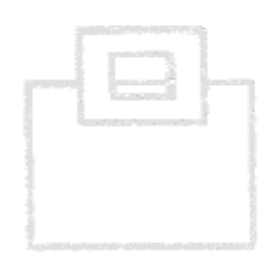

Many thanks for your attention and now....

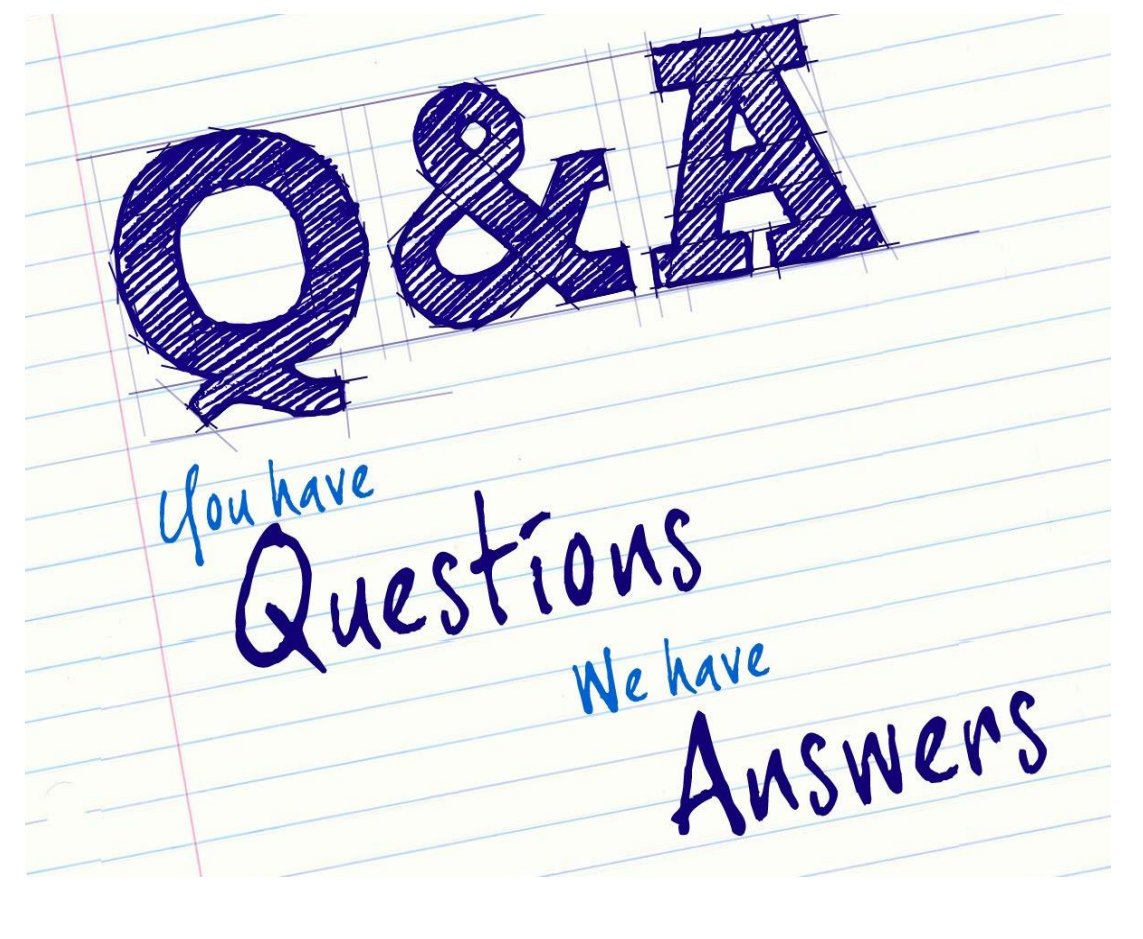

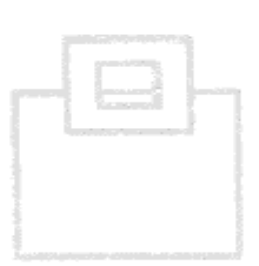

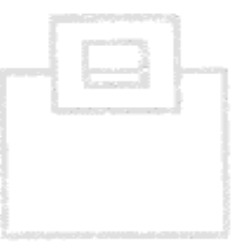

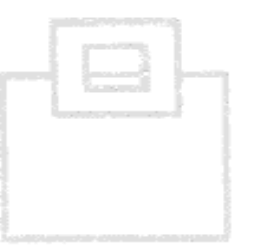